# Dossier tecnico:

# IperSpace BIM vs Straus7

**IPERSPACE BIM STRAUS7**

**APRILE 2018**

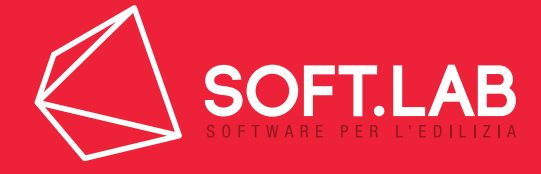

## Calcolo di confronto

Il presente studio è stato redatto dall'ing. **Giuseppe Guida**, Ingegnere Civile laureato con lode alla Facoltà di Ingegneria dell'Università "Federico II" di Napoli e con un Master di II livello conseguito con lode in Ingegneria Forense nel medesimo ateneo. L'esperienza pluriennale in ambito strutturale, la Presidenza della Commissione Strutture dell'Ordine degli Ingegneri di Caserta, la partecipazione come Membro della Commissione sia Idrotecnica che Geotecnica Italiana, Relatore presso conferenze in diverse università italiane certificano l'impegno e la conoscenza del mondo ingegneristico.

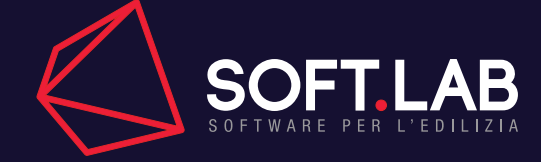

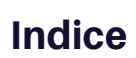

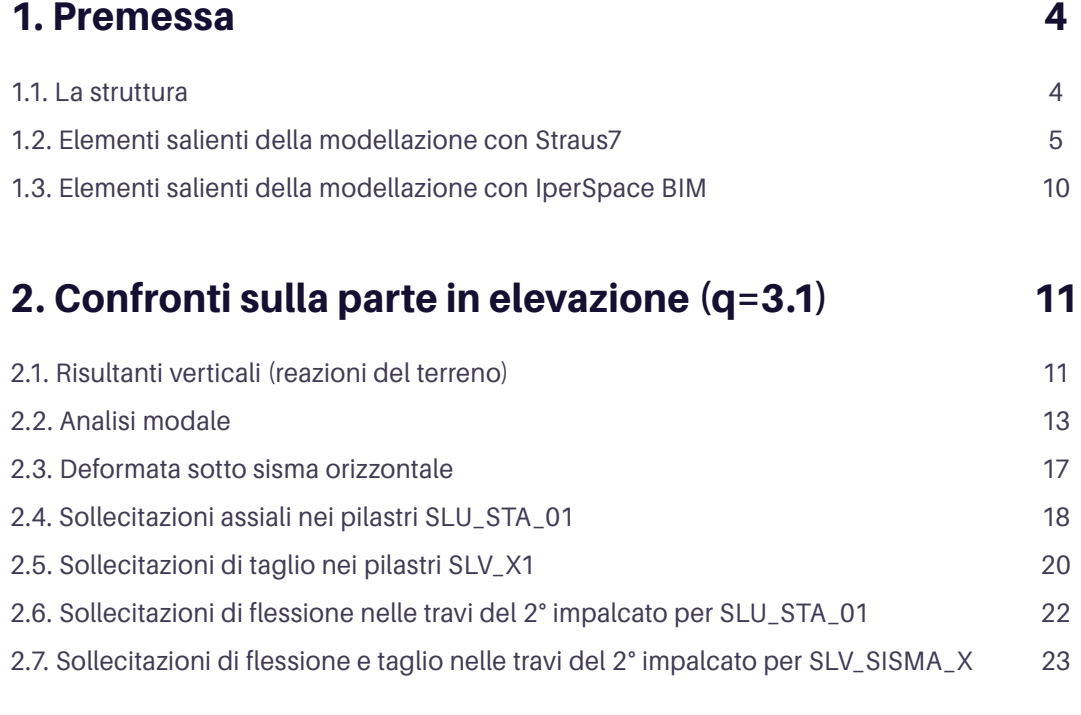

## 3. Confronti sulla parte BFT (q=1.5) 25

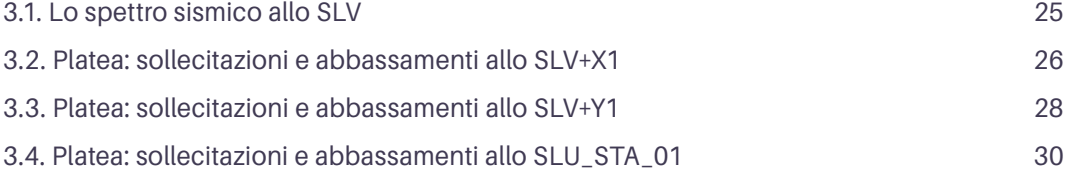

## 4. Sintesi del confronto 32

W Sa Ne

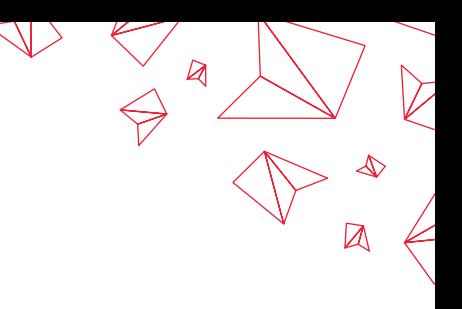

## 1. Premessa

## 1.1. La struttura

Nel seguente studio è stato realizzato un confronto in termini di modellazione e risultati tra i software di calcolo strutturale **Straus7** distribuito dalla **HSH** e **IperSpace BIM** prodotto e distribuito dalla **Soft.Lab**.

Il confronto è stato eseguito su una struttura composta di 1 piano interrato, 2 piani fuori terra e la copertura; il piano terra è adibito ad uso commerciale.

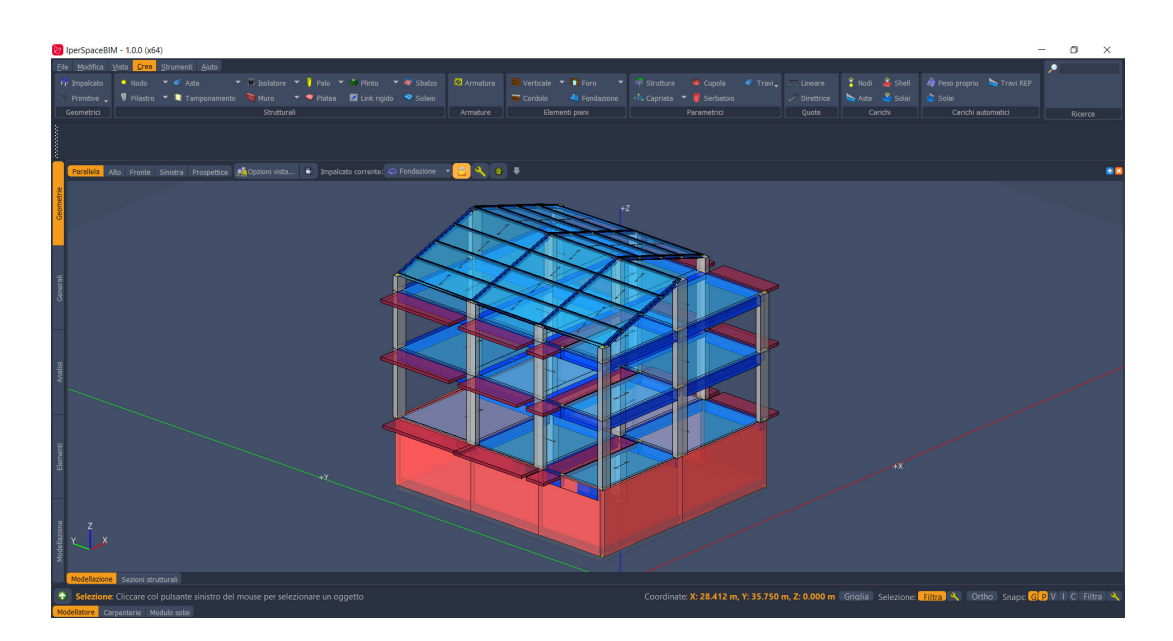

Nello specifico il fabbricato è costituito da un piano interrato con pareti perimetrali in c.c.a. e da un'elevazione intelaiata per due ordini in c.c.a.; la costruzione presenta un ultimo impalcato con pilastri in c.c.a. e falde in lamierato attestate su profilati metallici, a coprire una superficie di circa 150 mq. La fondazione è diretta, a platea, a tutta superficie, attestata su un suolo modellato alla Winkler.

Il calcolo è avvenuto, in ambedue i casi, con le **NTC 2008**.

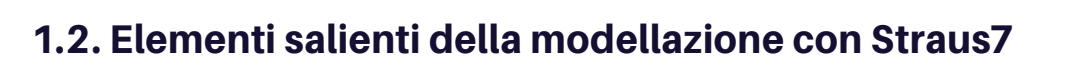

 $\overline{\phantom{a}}$ d<sup>3</sup>n Global XYZ: Cart - ・/||0||@|よく @| • @ ◇||2|||A| お田肉番节のめ  $Y \cup \blacksquare$ 0[0] Faces  $\Big\|$  0[0] Paths  $\Big\|$  cm  $\Big\|$  kgf  $\Big\|$  kg/cm<sup>2</sup>  $\Big\|$  K $\Big\|$  J  $\Big\|$  (-60,0,64)  $\Big\|$  Model tes || 0[0] Bricks || 0[0] Links || 0[0] V

Á  $n^2$   $\left[ 1 \right]$  (-60.0,-129)

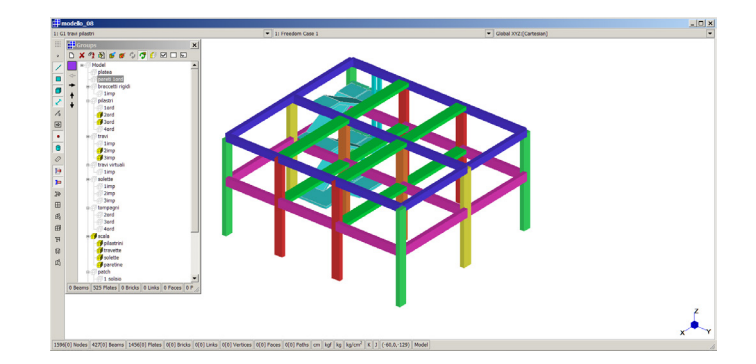

 $\boxtimes$ 

 $\boxtimes$ 

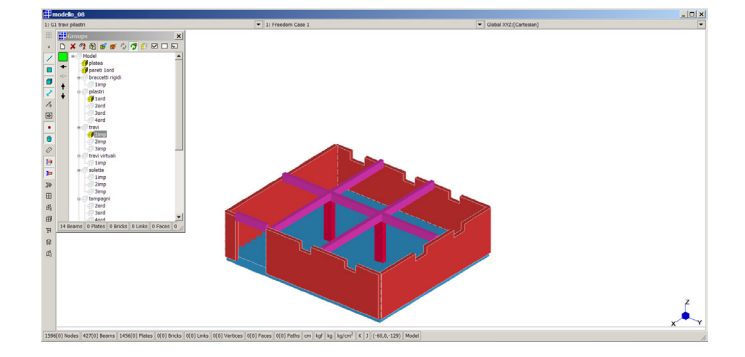

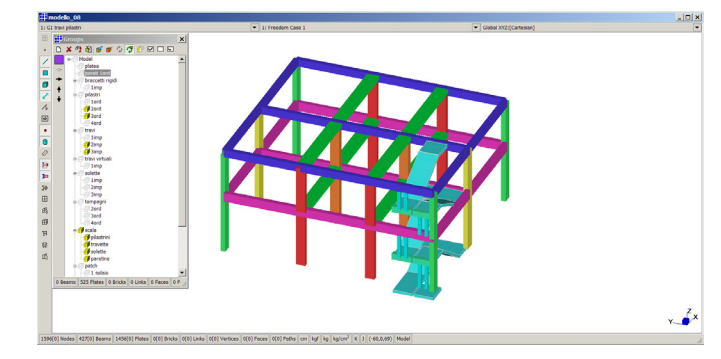

#### Si riporta la modellazione geometrica del fabbricato eseguita con **Straus7**:

#### *Le condizioni elementari di carico sono:*

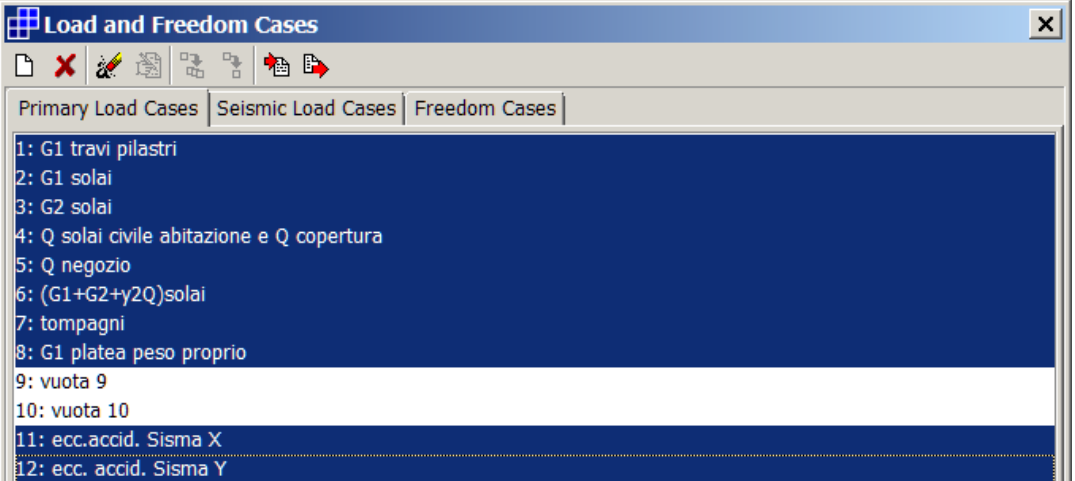

## • Condizione elementare di carico 1: **G1 travi e pilastri**

Peso proprio travi e pilastri;

#### • Condizione elementare di carico 2: **G1 solai**

Carico solai e della soletta della scala con i carichi G1 pertinenti;

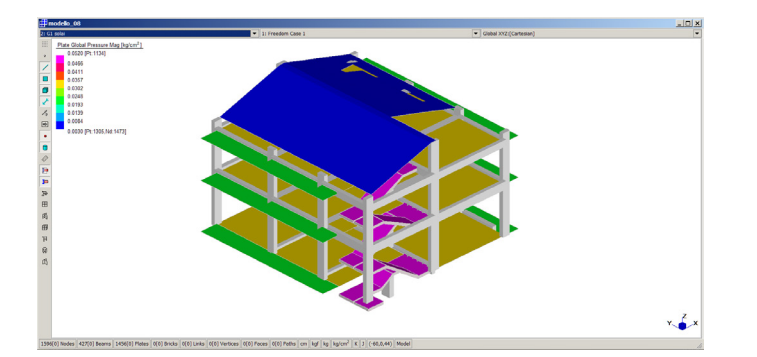

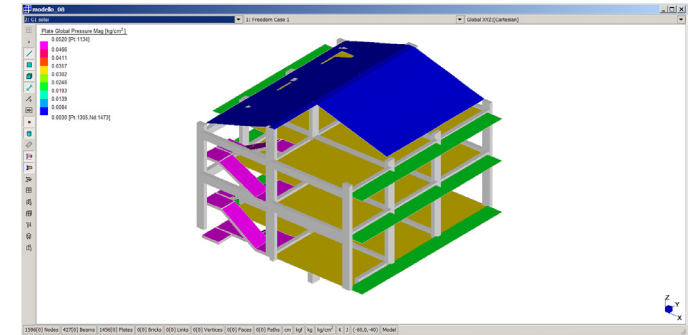

 $\boxtimes$ 

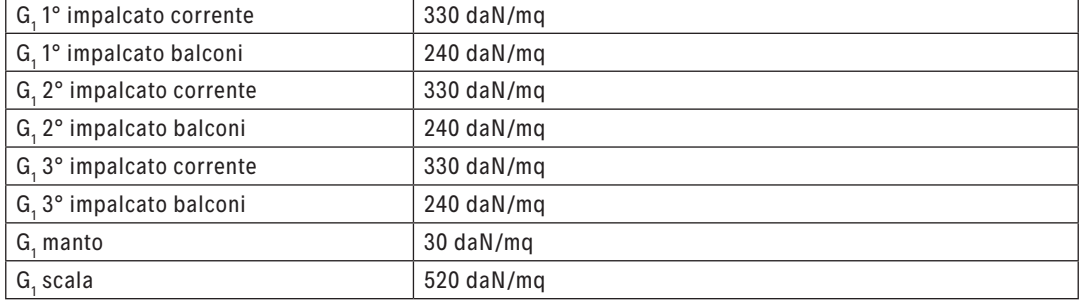

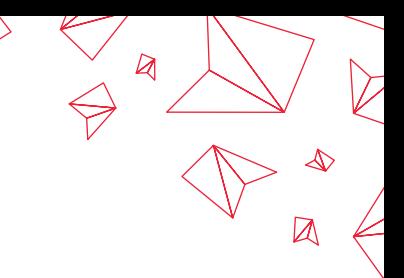

#### • Condizione elementare di carico 3: **G2 solai**

Carico solai e della soletta della scala con i carichi G2 pertinenti;

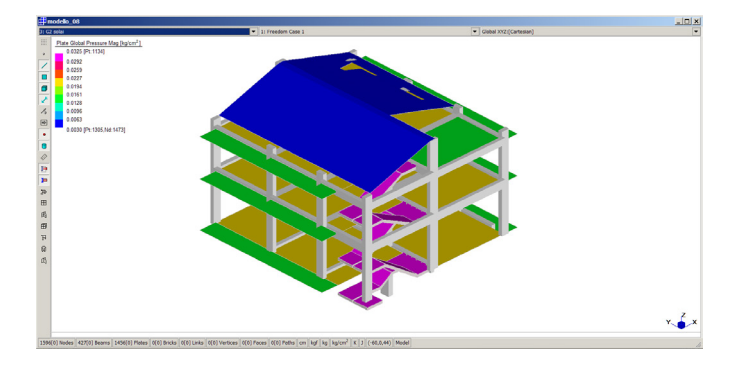

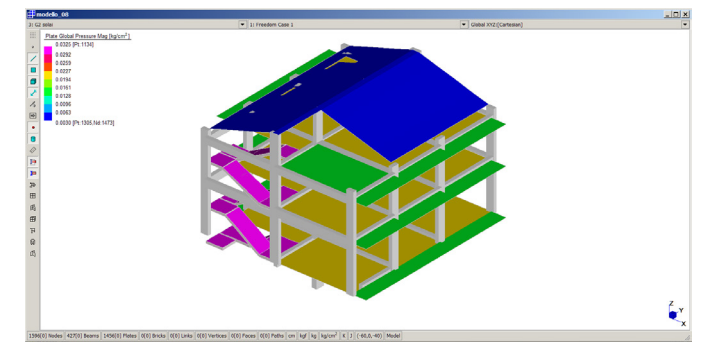

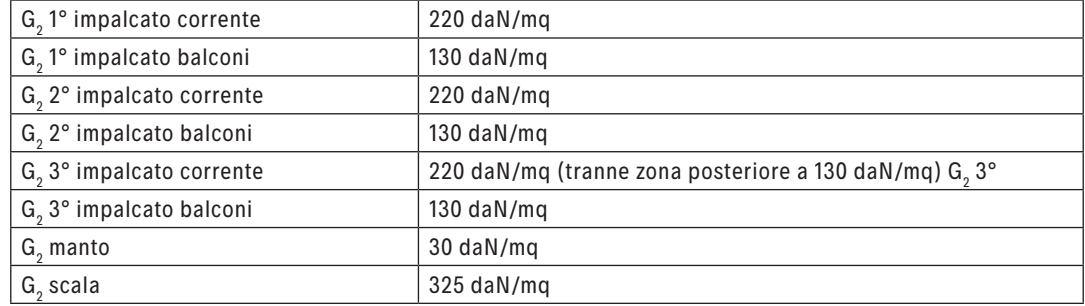

#### • Condizione elementare di carico 4: **Q solai abitazione e copertura**

Carico dei solai e della soletta della scala con i carichi Q pertinenti;

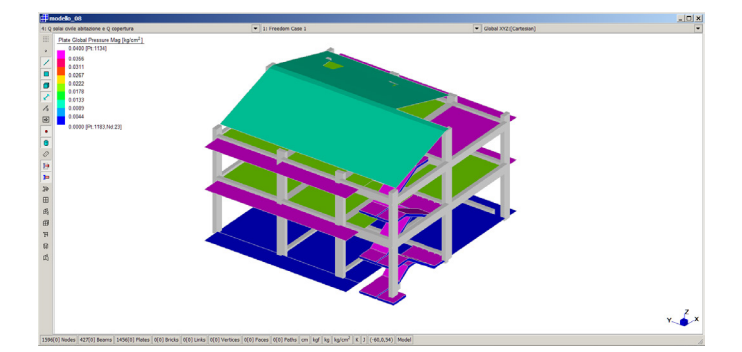

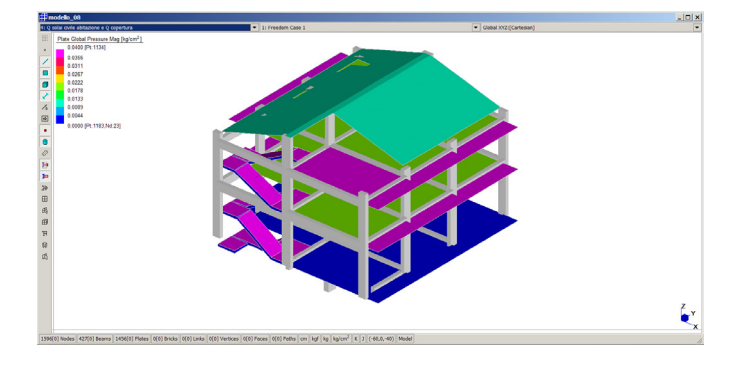

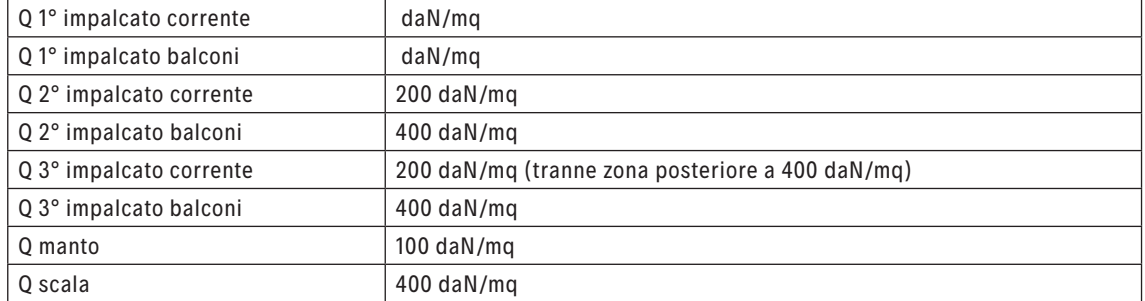

• Condizione elementare di carico 5: **Q solaio attività commerciale** Carico dei solai con i carichi Q pertinenti;

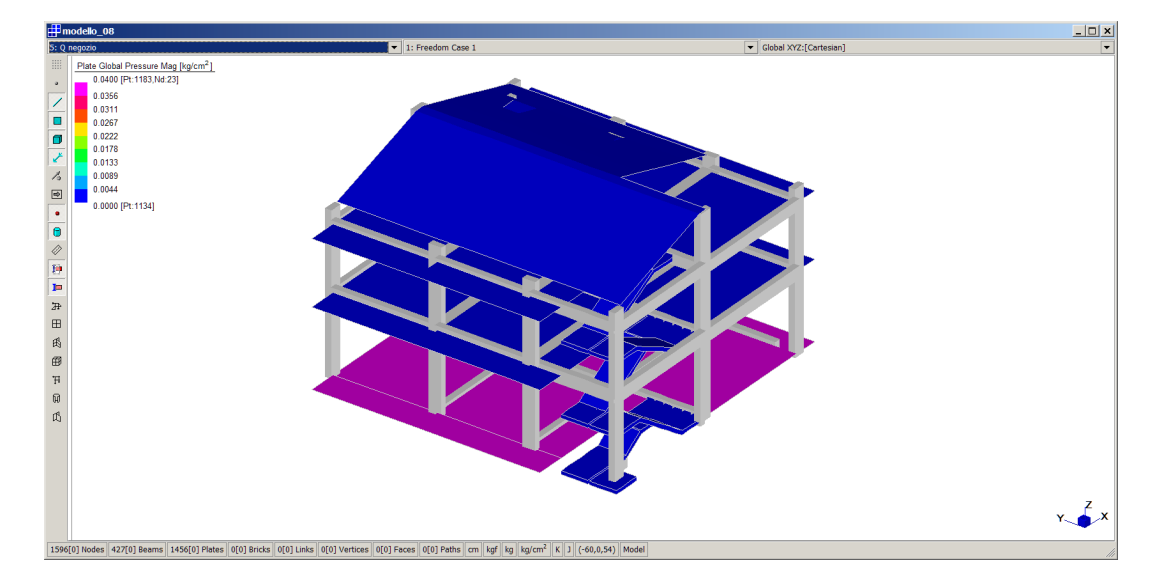

 $\bigvee$ 

 $\boxtimes$ 

 $\boxtimes$ 

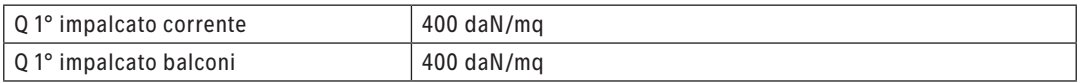

#### *Le combinazioni di carico considerate sono:*

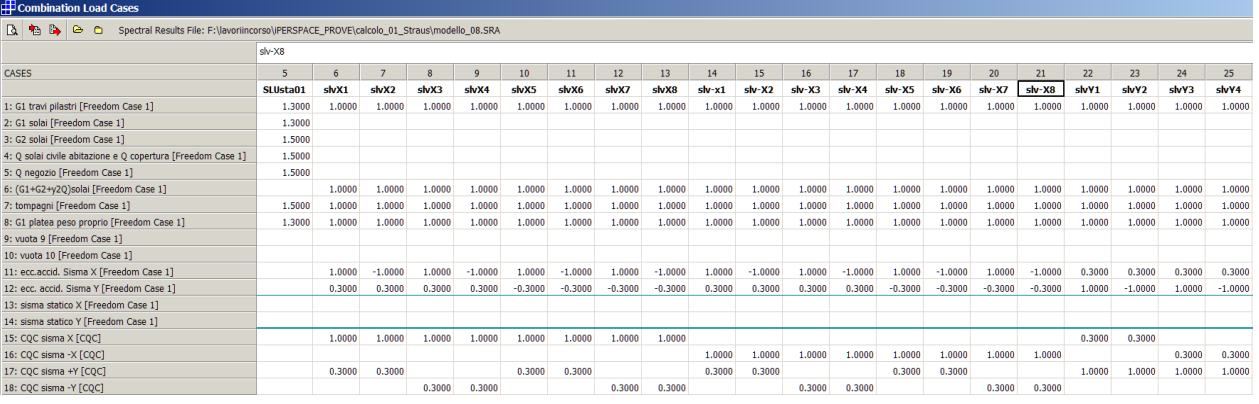

 $\begin{array}{c}\n\bigvee \rightarrow \mathbb{R} \rightarrow \mathbb{R}$ 

 $\left\langle \right\rangle$  $\boxtimes$ 

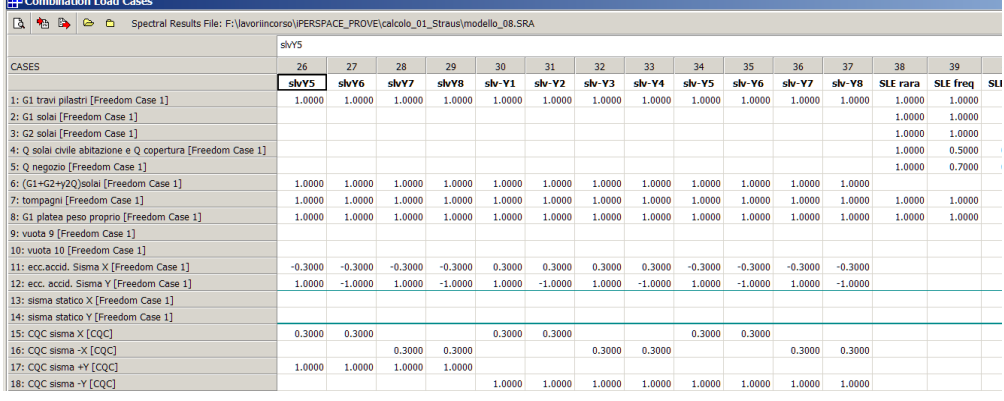

Tra queste riportate, quelle utilizzate per il confronto sono:

SLU STA\_01 SLV\_X1 SLV\_Y1

L'analisi sismica è stata effettuata con analisi modale su 18 frequenze, combinate poi con tecnica CQC, avendo utilizzato uno spettro di progetto con **q=3.1**.

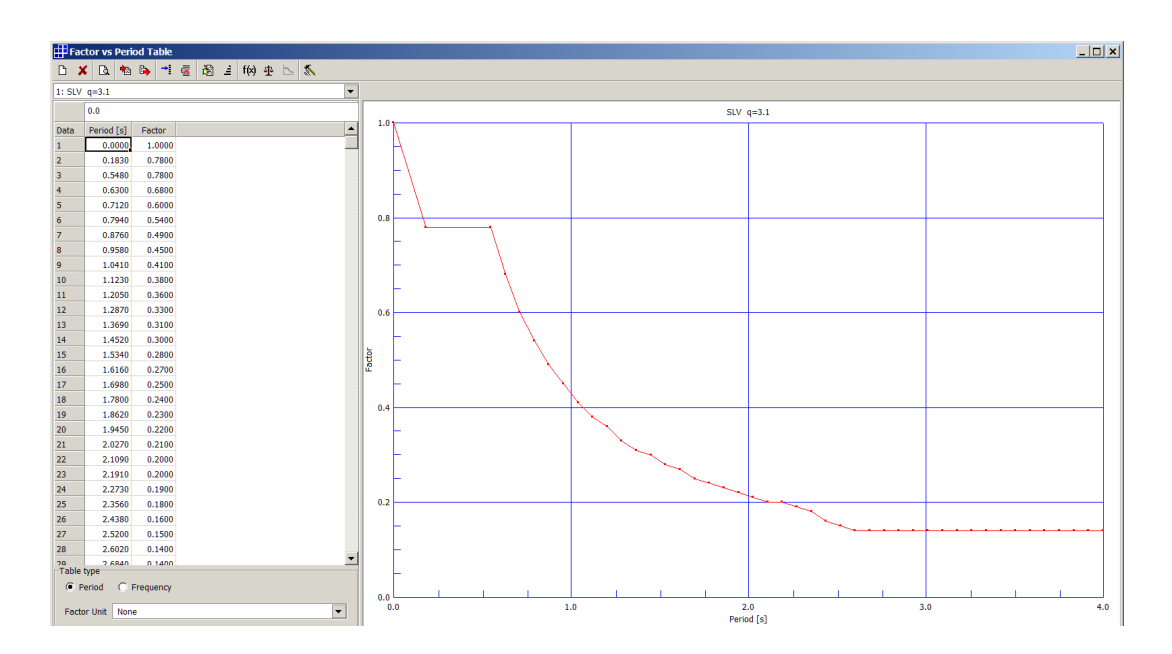

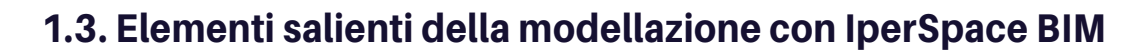

 $\overline{Q}$ 

 $\overleftrightarrow{C}$ 

Si riporta la modellazione geometrica del fabbricato eseguita con **IperSpace BIM**:

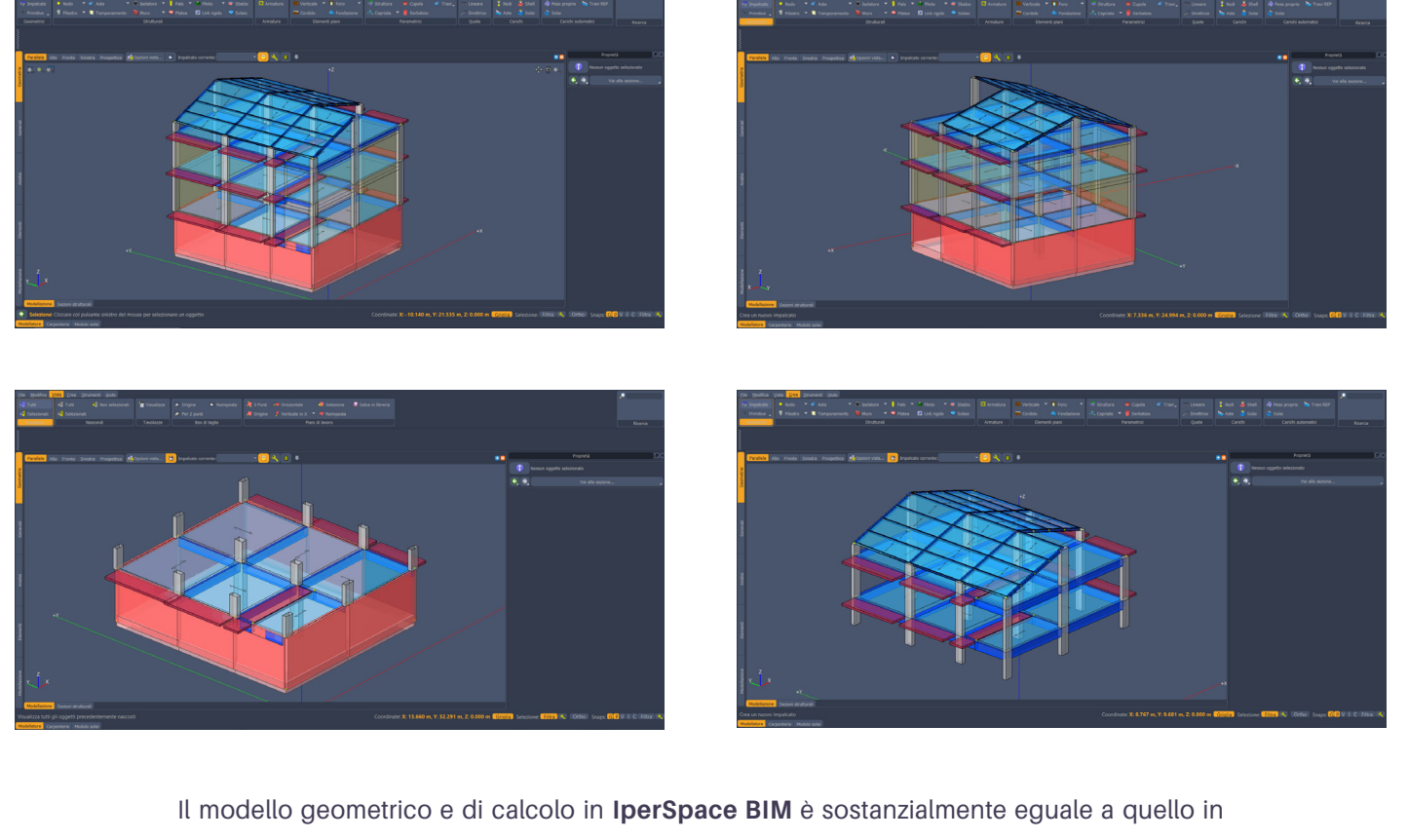

**Straus7**, salvo per quanto segue:

- si considerano i link rigidi agli estremi delle aste a rappresentare i nodi rigidi;
- la scala è sostituita, per semplicità, da solai orizzontali;
- le travi metalliche in copertura non sono state svincolate in flessione, così come non sono state disposte le controventature di falda.

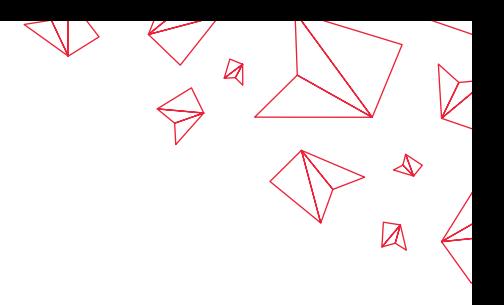

## 2. Confronti sulla parte in elevazione (q=3.1)

## 2.1. Risultanti verticali (reazioni del terreno)

**Straus7** mostra i seguenti riepiloghi per la comb. SLU\_STA\_01, SLV\_X1, SLV\_Y1:

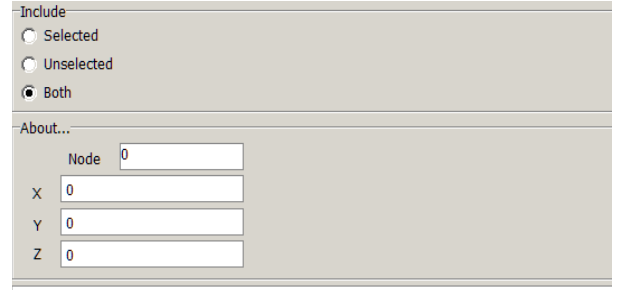

#### **REACTION SUMMATION - Node Reaction**

FILE: F:\|avoriincorso\|PERSPACE\_PROVE\calcolo\_01\_Straus\modello\_08.st7<br>FILE: F:\|avoriincorso\|PERSPACE\_PROVE\calcolo\_01\_Straus\modello\_08.st7<br>RESULT CASE: 19: SLUsta01 [Combination 5] NODES SUMMED: 609 Force Total<br>  $FX = 0$  kgf<br>  $FY = 0$  kgf<br>  $FZ = 1581998$  kgf<br>  $FZ = 1581998$  kgf r 2 – 1001990 kgl<br>Moment Total About (0:0:0) Global XYZ: [Cartesian]<br>MX = 1544415325 kgf.cm<br>MY = -1244478377 kgf.cm  $MZ = 0$  kgf.cm **REACTION SUMMATION - Node Reaction** 

NELE: F:\lavoriincorso\iPERSPACE\_PROVE\calcolo\_01\_Straus\modello\_08.st7<br>RELE: F:\lavoriincorso\iPERSPACE\_PROVE\calcolo\_01\_Straus\modello\_08.st7 NODES SUMMED: 609  $\frac{Force\;Total}{FX} = 0\;kgf$ <br> $FY = 0\;kgf$  $FZ = 1055374$  kgf r-Z = 1003374 Kgr<br>Mment Total About (0:0:0) Global XYZ:[Cartesian]<br>MX = 1027671153 kgf.cm<br>MY = -829421415 kgf.cm<br>MZ = -16022200 kgf.cm

#### **REACTION SUMMATION - Node Reaction**

FILE: F:\lavoriincorso\iPERSPACE\_PROVE\calcolo\_01\_Straus\modello\_08.st7<br>RESULT CASE: 36: slvY1 [Combination 22] NODES SUMMED: 609 Force Total<br>  $FX = 0$  kgf<br>  $FY = 0$  kgf<br>  $FZ = 1055374$  kgf FZ = 10553/4 Kgr<br>Moment Total About (0;0;0) Global XYZ;[Cartesian]<br>MX = 1027671153 kgf.cm<br>MY = -829421415 kgf.cm<br>MZ = -16333327 kgf.cm

In riepilogo:

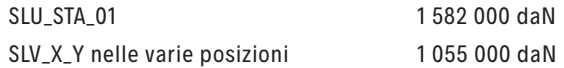

#### **IperSpace BIM** offre il seguente quadro:

 ${\small \bf IperSpaceBIM\,1.0.0\ \, Copyright^{\otimes}\,2018\,Soft.Lab:}$ 

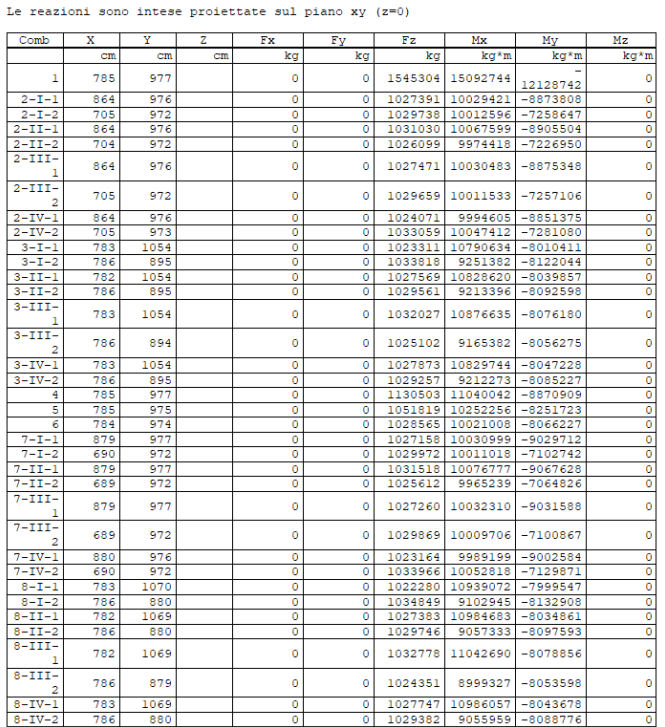

W Sa Ne

Analizzando la tabella si può desumere:

SLU\_STA\_01 1 545 000 daN SLV\_X\_Y nelle varie posizioni 1035 000 daN

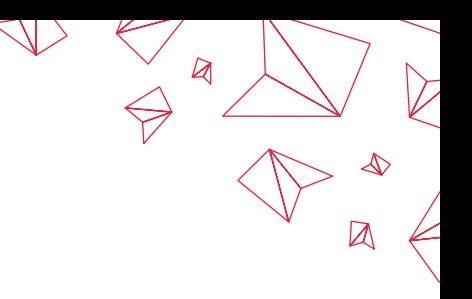

## 2.2. Analisi modale

**Straus7** offre come risultati della analisi modale, un modo di carattere globale, il 1°, tipicamente in direzione X, con **T=0.47s**:

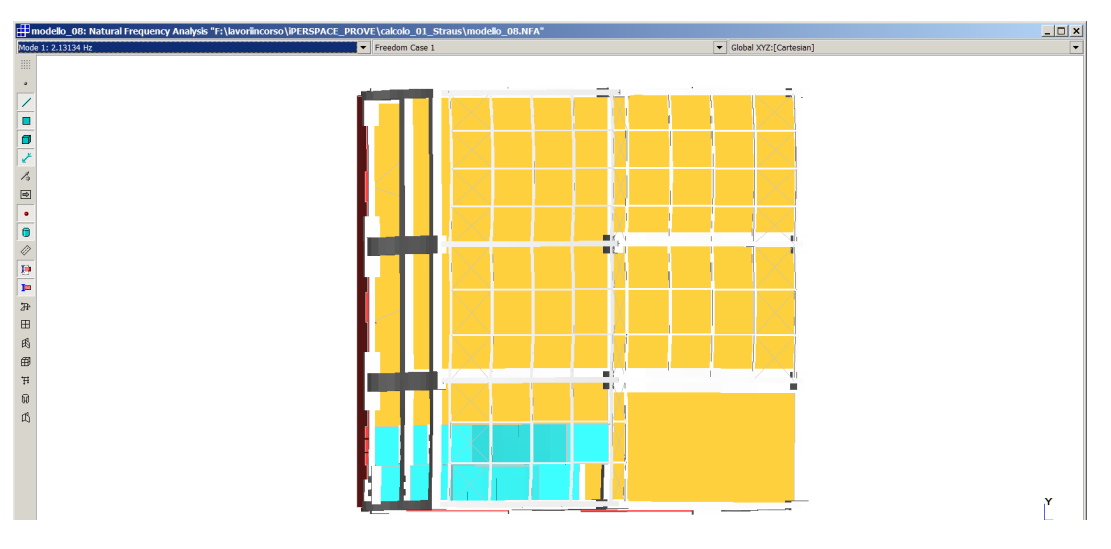

Segue un modo anch'esso globale, stavolta in deformata Y, con **T=0.41s**:

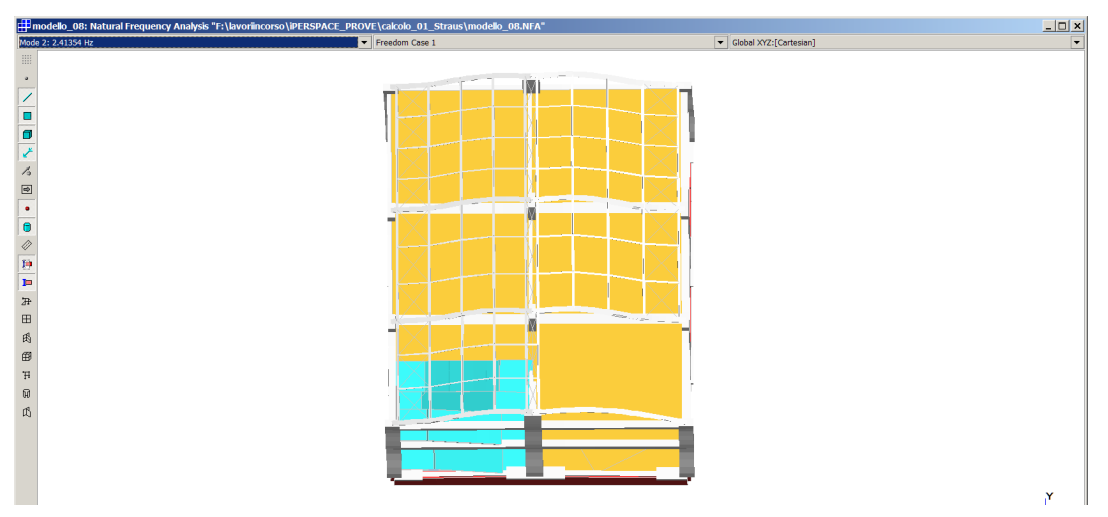

Segue un terzo modo, anch'esso globale, tipicamente torsionale, con **T=0.28s**:

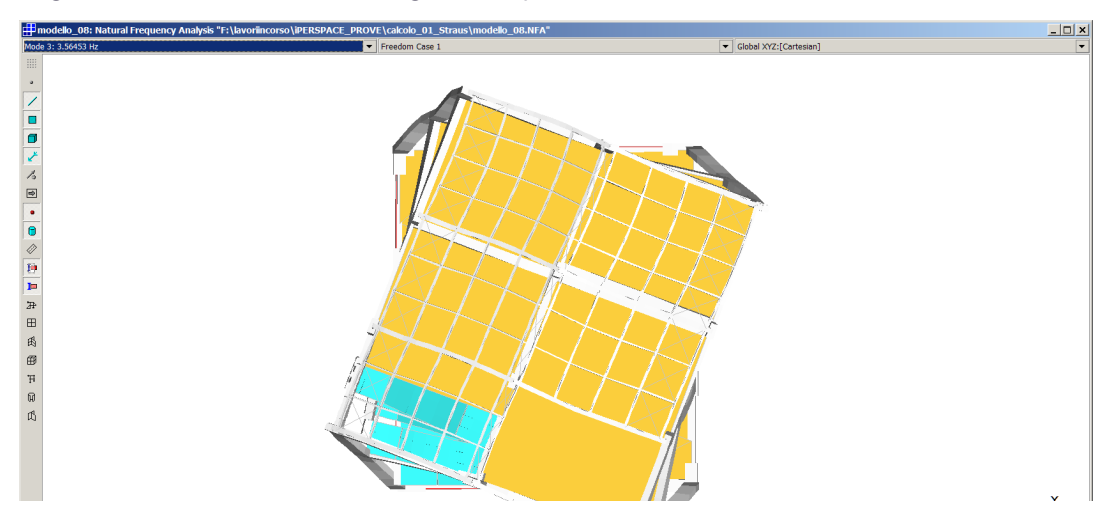

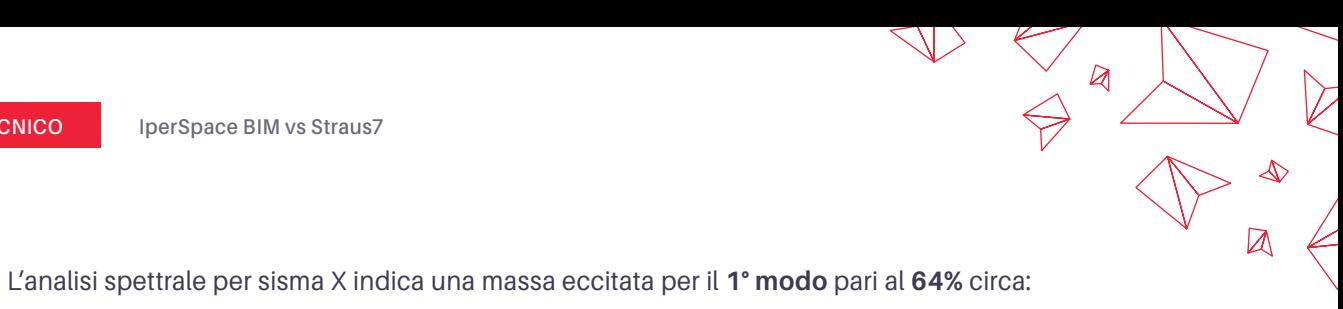

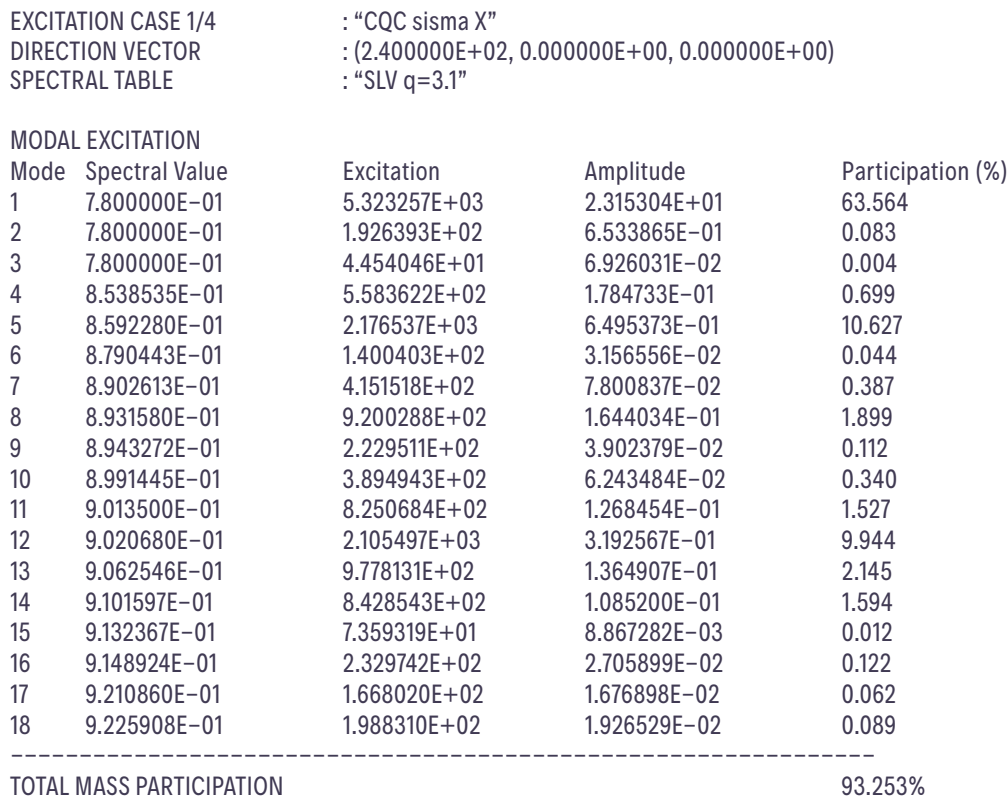

L'analisi spettrale per sisma Y indica una massa eccitata per il **2° modo** pari a **64%** circa:

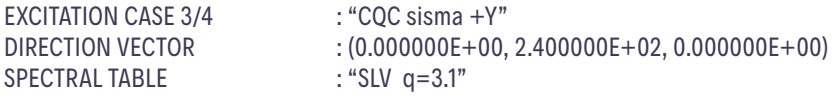

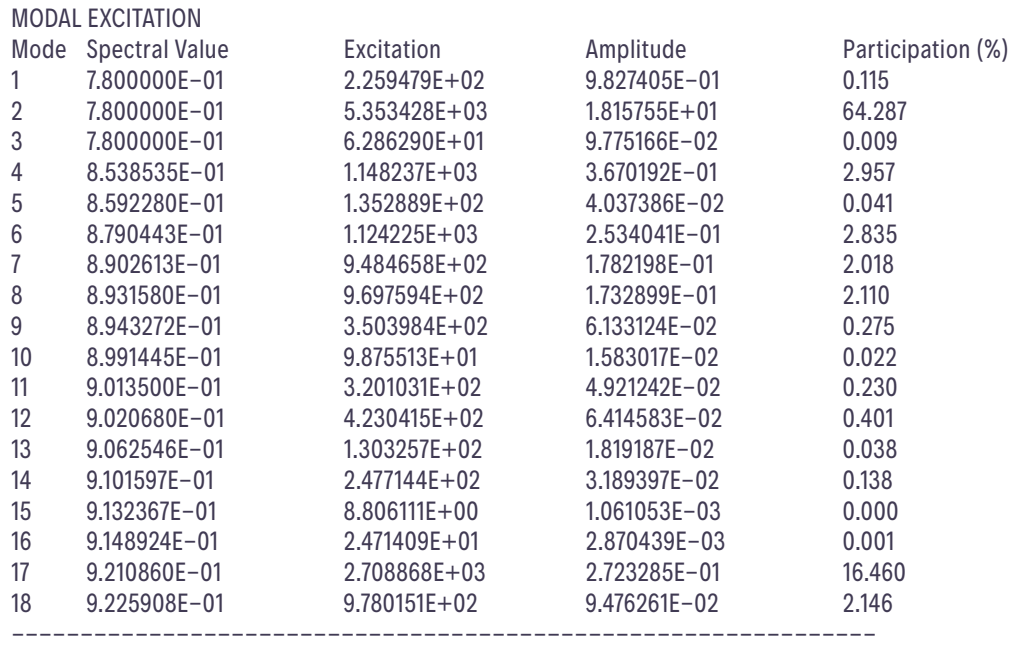

TOTAL MASS PARTICIPATION 94.083%

#### **IperSpace BIM**, settato con un filtro sulle frequenze particolarmente basso offre:

IperSpaceBIM 1.0.0 Copyright<sup>®</sup> 2018 Soft.Lab:

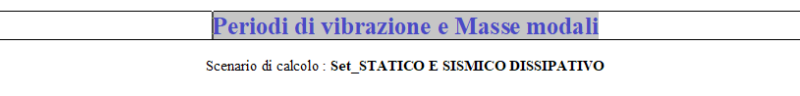

 $\boxtimes$ 

#### Posizione masse 1

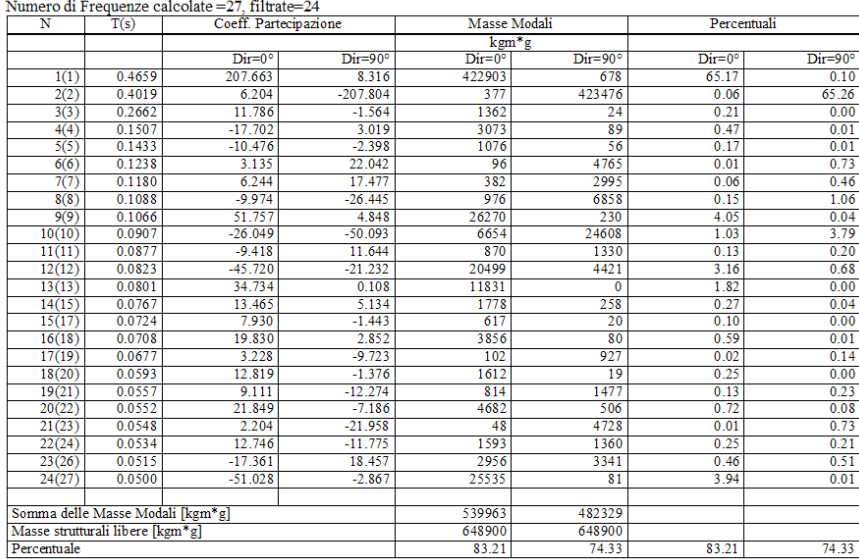

Dunque, si può osservare quanto segue:

- per sisma X una massa eccitata dal **1° modo** di periodo **T=0.47s**  pari a **65%**;
- per sisma Y una massa eccitata dal **2° modo** di periodo **T=0.40s**  pari a **65%**.

Deformata per SISMAX\_SLV positiva e masse in pos. 1, nella quota dovuta al modo 1:

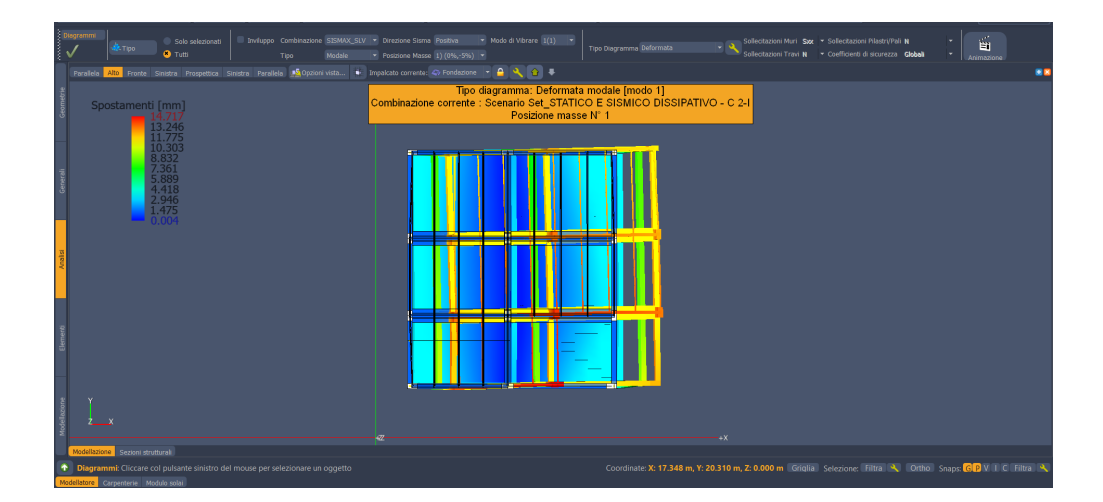

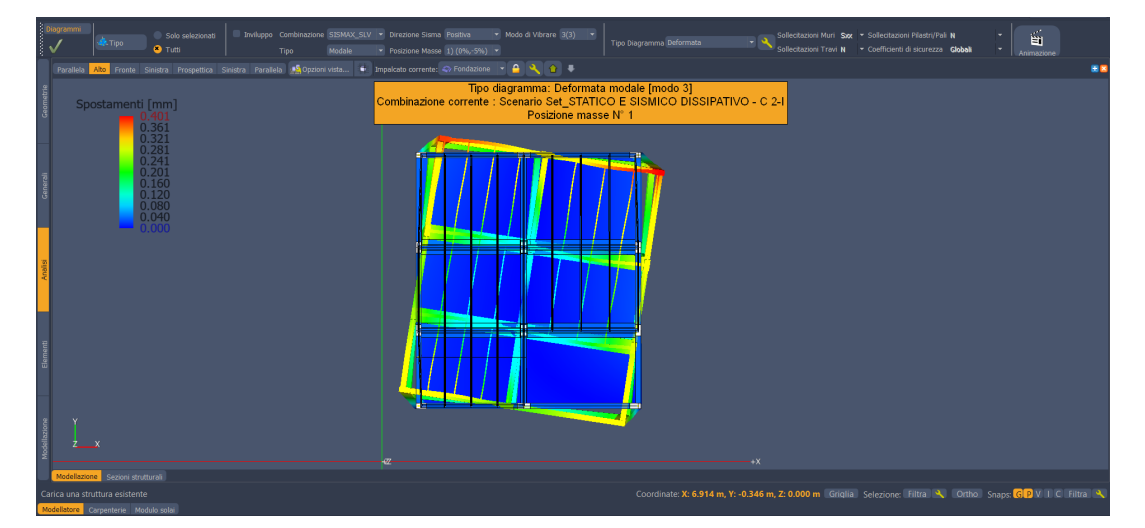

Deformata per SISMAX\_SLV positiva e masse in pos. 1, nella quota dovuta al modo 3:

 $\searrow$ 

 $\boxtimes$ 

 $\boxtimes$ 

Deformata per SISMAY\_SLV positiva e masse in pos. 1, nella quota dovuta al modo 2:

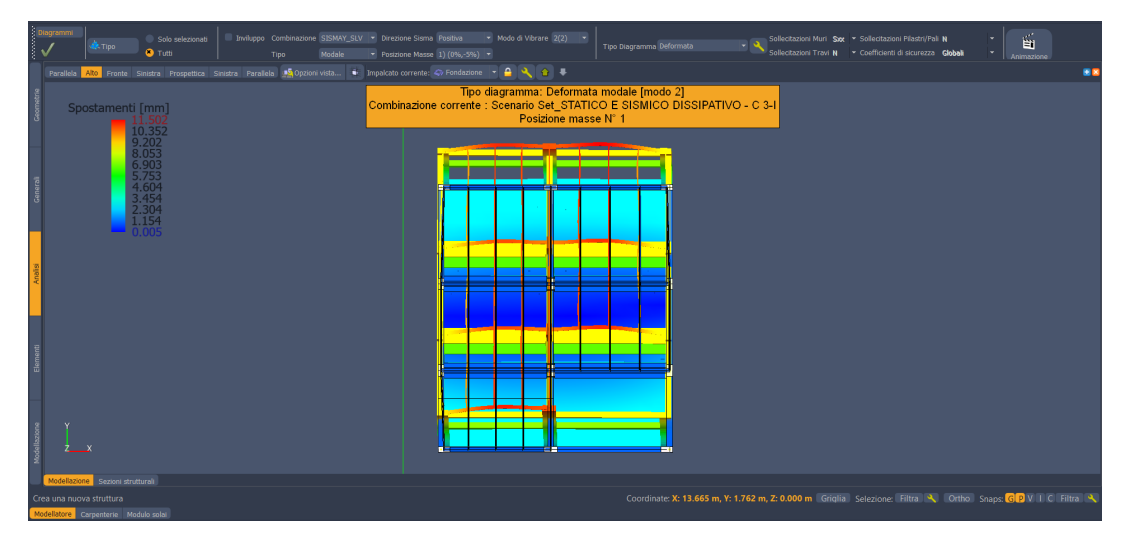

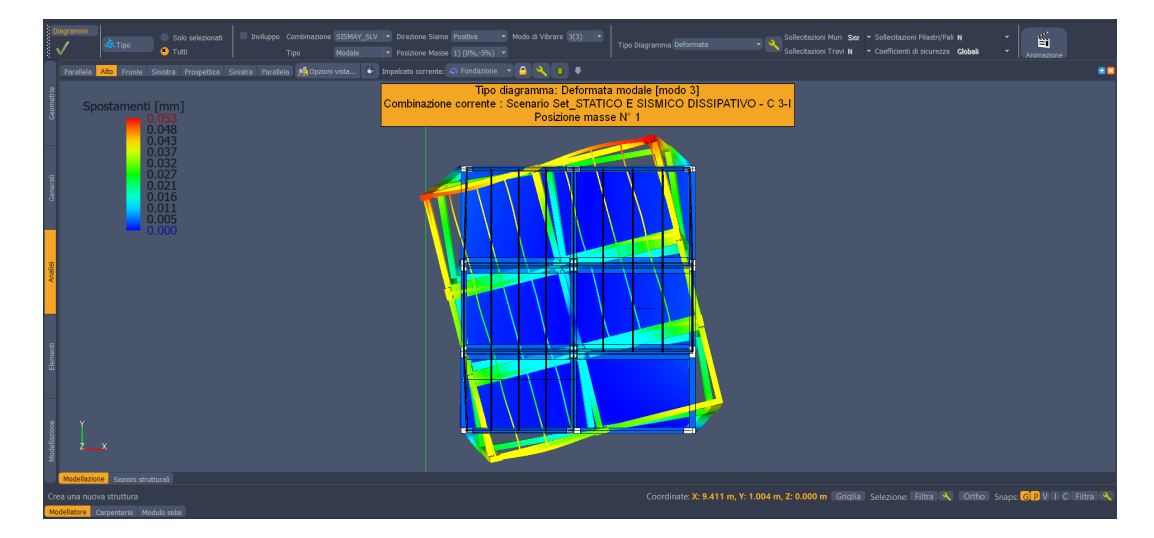

#### Deformata per SISMAY\_SLV positiva e masse in pos. 1, nella quota dovuta al modo 3:

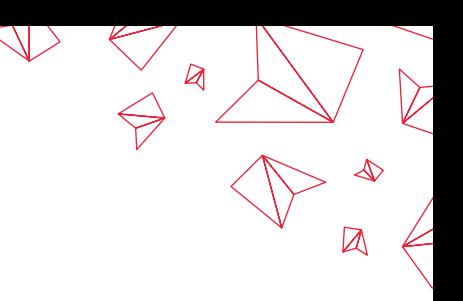

## 2.3. Deformata sotto sisma orizzontale

**Straus7** offre, per la combinazione SLV+X1, la seguente deformata a quota del 3° impalcato:

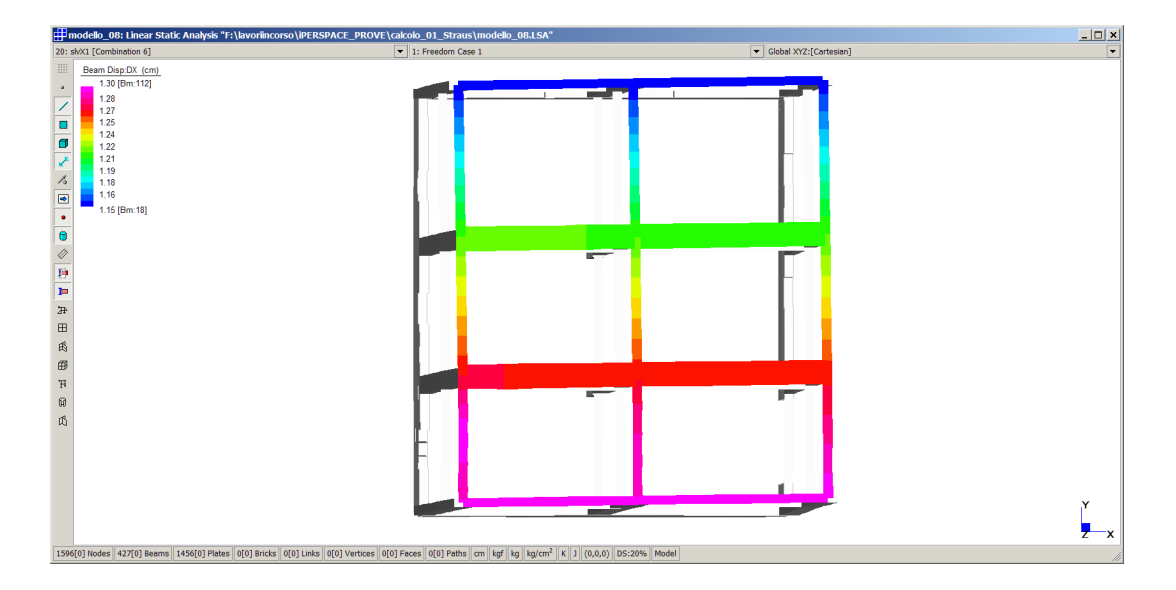

**IperSpace BIM** offre, per l'azione spettrale SISMAX\_SLV positiva e masse in pos. 1, la seguente deformata a quota del 3° impalcato:

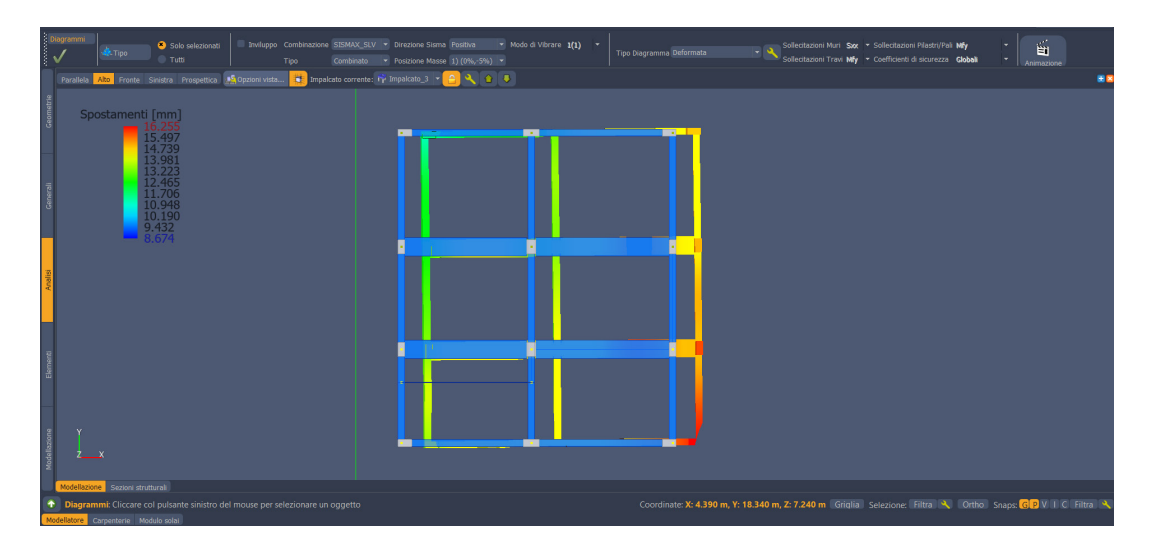

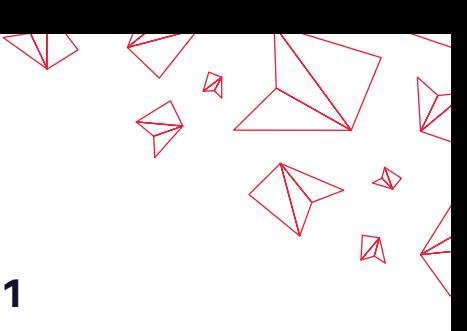

## 2.4. Sollecitazioni assiali nei pilastri SLU\_STA\_01

**Straus7** mostra, per la combinazione SLU\_STA\_01, i seguenti andamenti degli sforzi normali nei pilastri del 1° ordine:

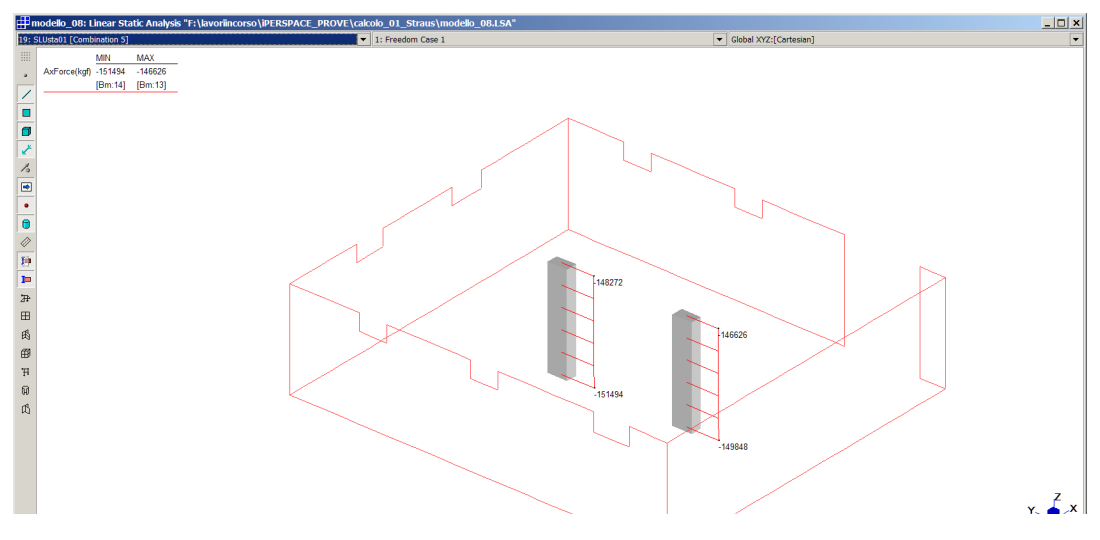

In quelli del 2° ordine (con risultante al piede pari a 698 687daN):

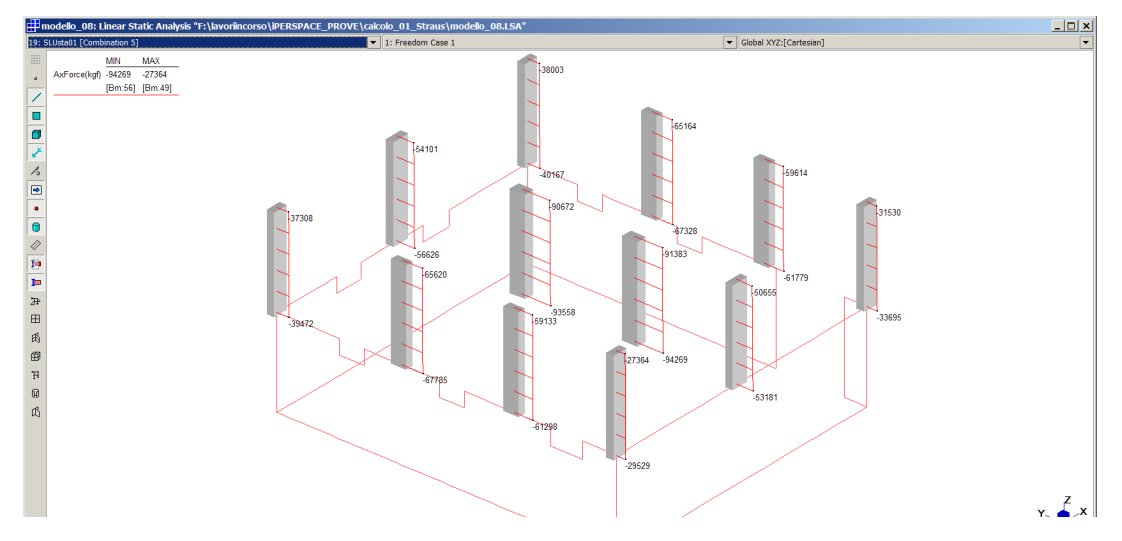

Infine, in quelli del 3° ordine (con risultante al piede pari a 350 803daN):

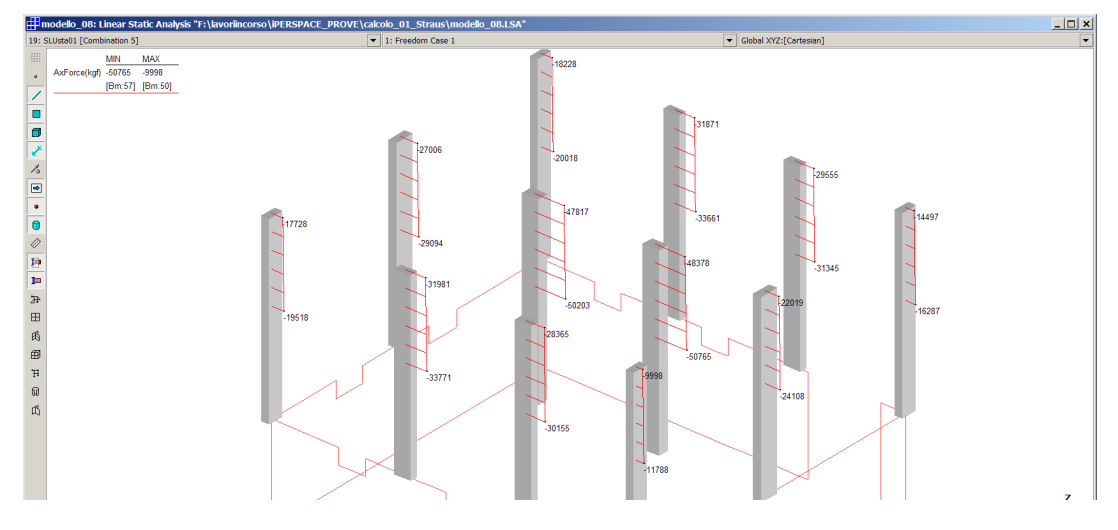

**IperSpace BIM** mostra, per la SLU\_STA\_01 i seguenti sforzi normali nei pilastri del 1° ordine:

 $\searrow$ 

 $\boxtimes$ 

 $\boxtimes$ 

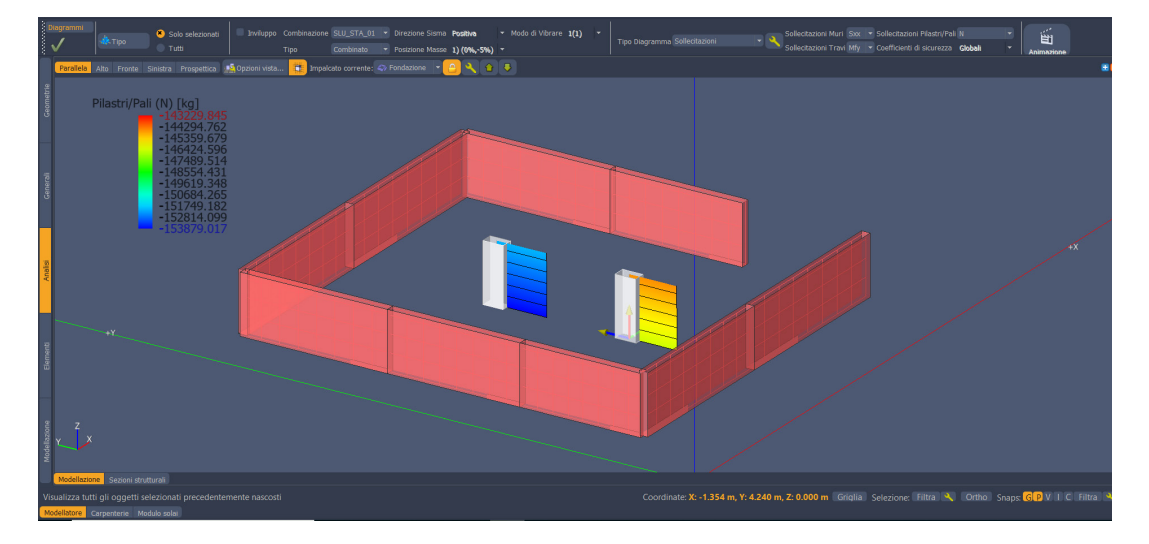

In quelli del 2° ordine (con risultante totale al piede pari a 668 600 daN):

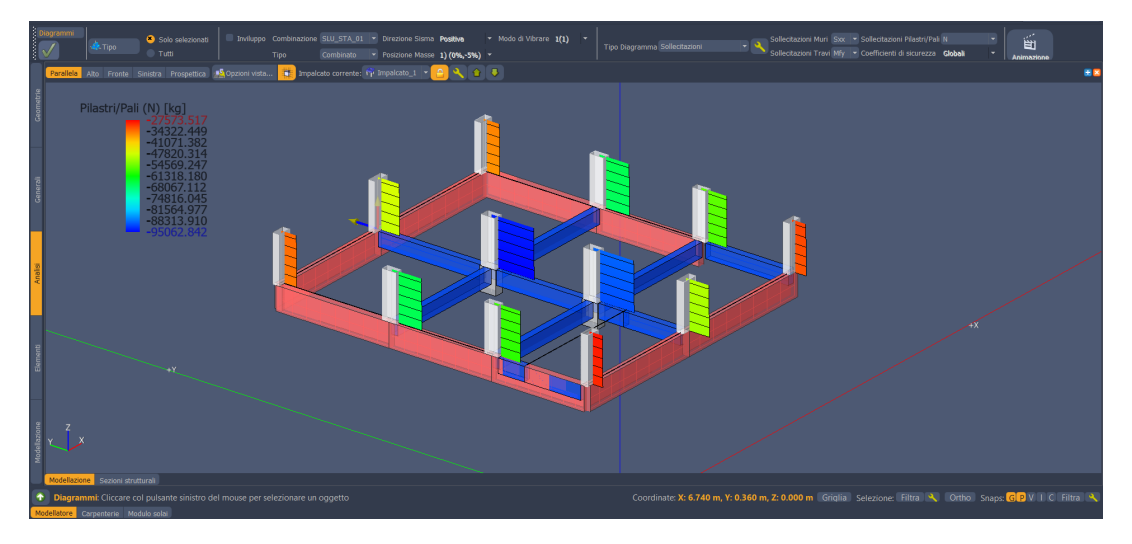

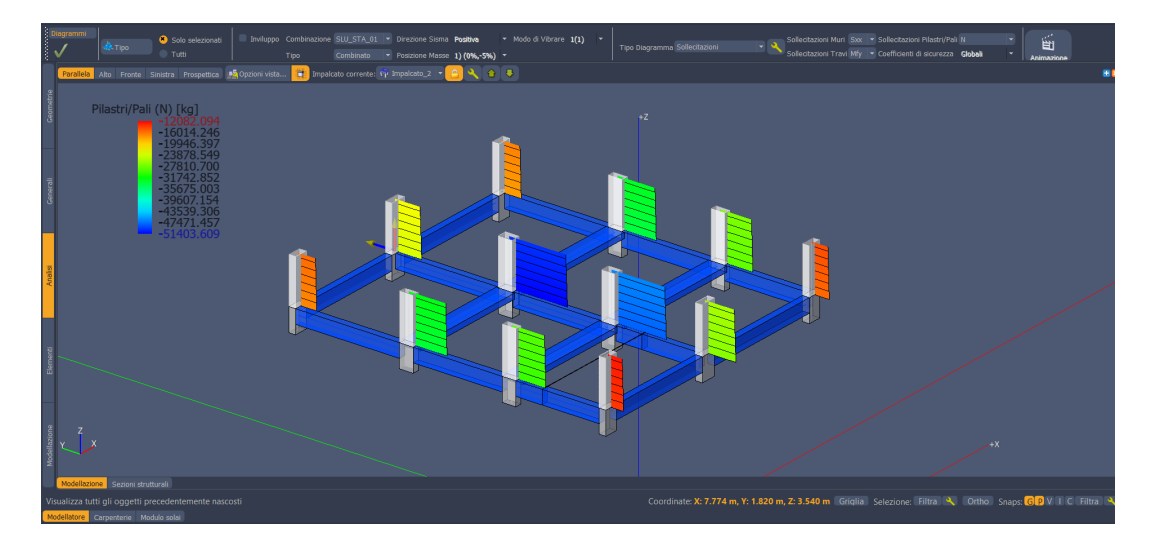

E in quelli del 3° ordine (con risultante totale al piede pari a 340 252 daN):

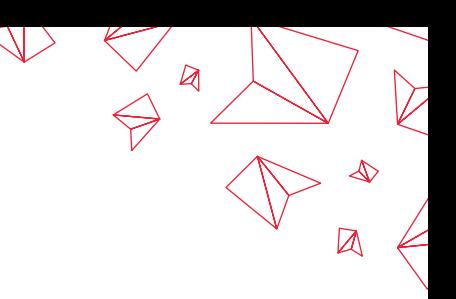

## 2.5. Sollecitazioni di taglio nei pilastri SLV\_X1

**Straus7** mostra, per la combinazione SLV+X1, i seguenti valori di taglio sui pilastri del 2° ordine, con risultante pari a 81657daN:

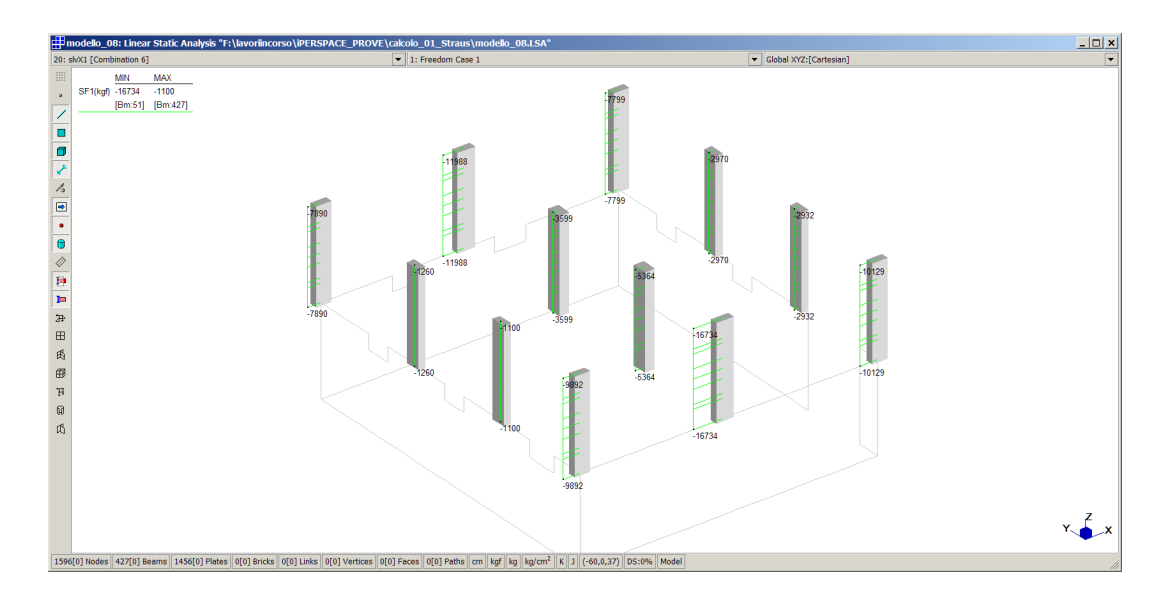

Su quelli del 3° ordine, la sommatoria è pari a 53830 daN:

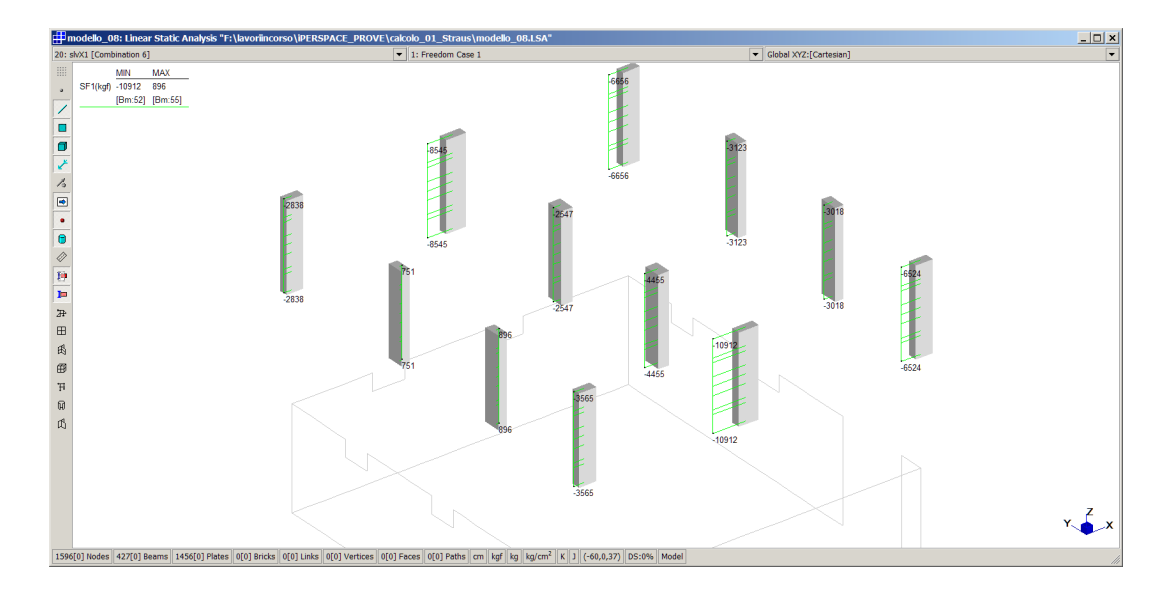

**IperSpace BIM** mostra, per la SismaX\_SLV positiva e masse in pos. 1, i seguenti valori di taglio sui pilastri del 2° ordine, con sommatoria pari a 71700 daN:

 $\boxtimes$ 

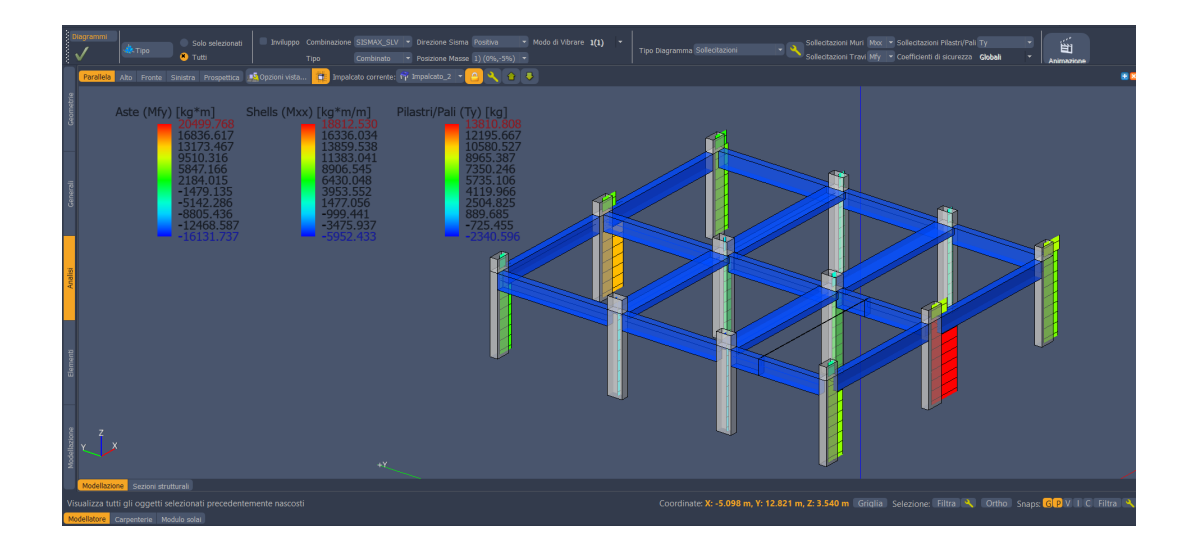

Sul 3° ordine, la sommatoria è pari a 48493daN:

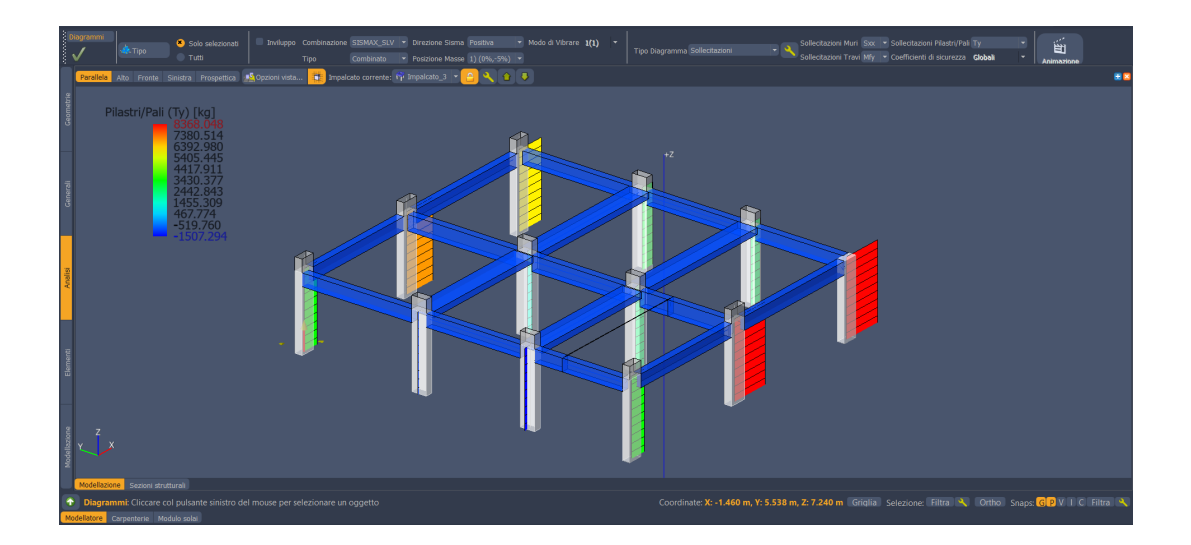

## 2.6. Sollecitazioni di flessione nelle travi del 2° impalcato per SLU\_STA\_01

 $\boxtimes$ 

 $\boxtimes$ 

 $\begin{array}{c}\n\searrow \\
\Rightarrow\n\end{array}$ 

**Straus7** mostra, per la combinazione SLU\_STA\_01, i seguenti valori di momento flettente nelle travi del 2° impalcato:

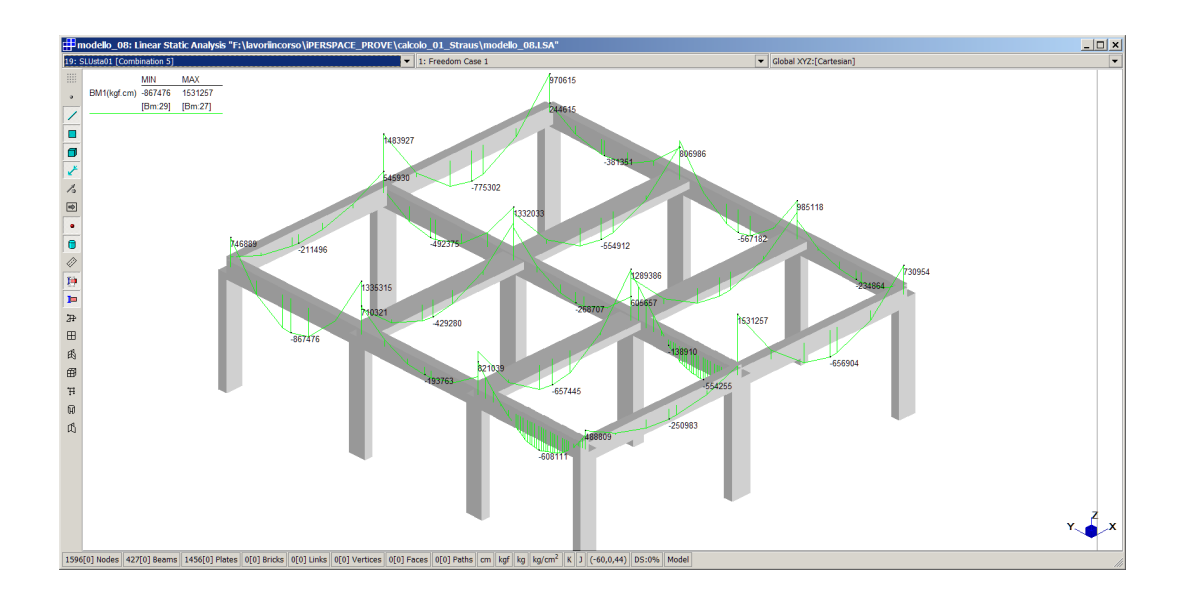

**IperSpace BIM** mostra, per la SLU\_STA\_01, i seguenti valori di momento flettente nelle travi del 2° impalcato:

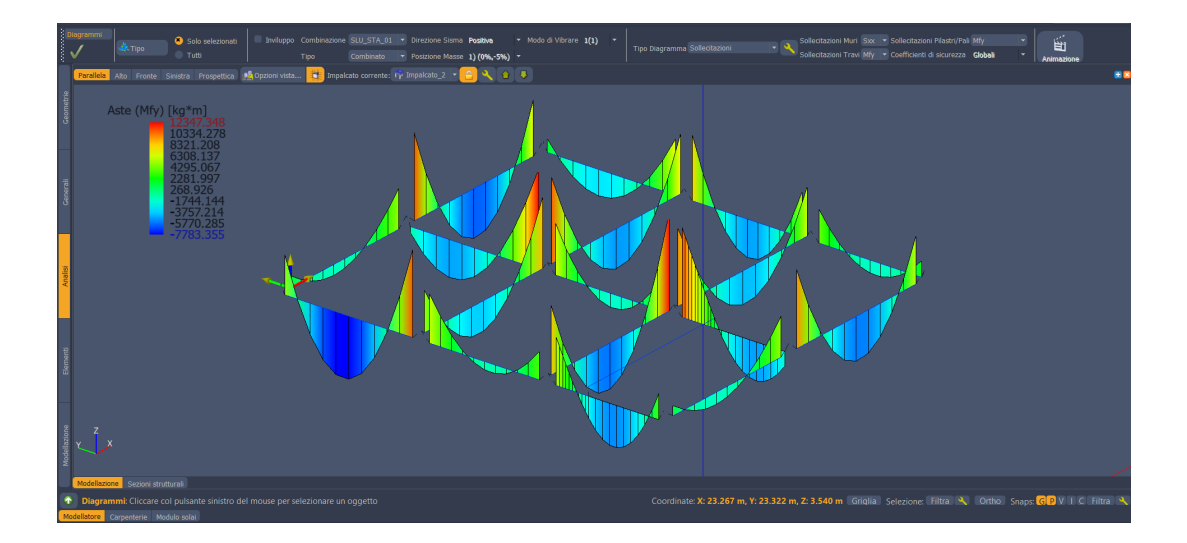

## 2.7. Sollecitazioni di flessione e taglio nelle travi del 2° impalcato per SLV\_SISMA\_X

**Straus7** mostra, per la combinazione SLV+X1, i seguenti valori di momento flettente e taglio nelle travi del 2° impalcato:

 $\boxtimes$ 

 $\boxtimes$ 

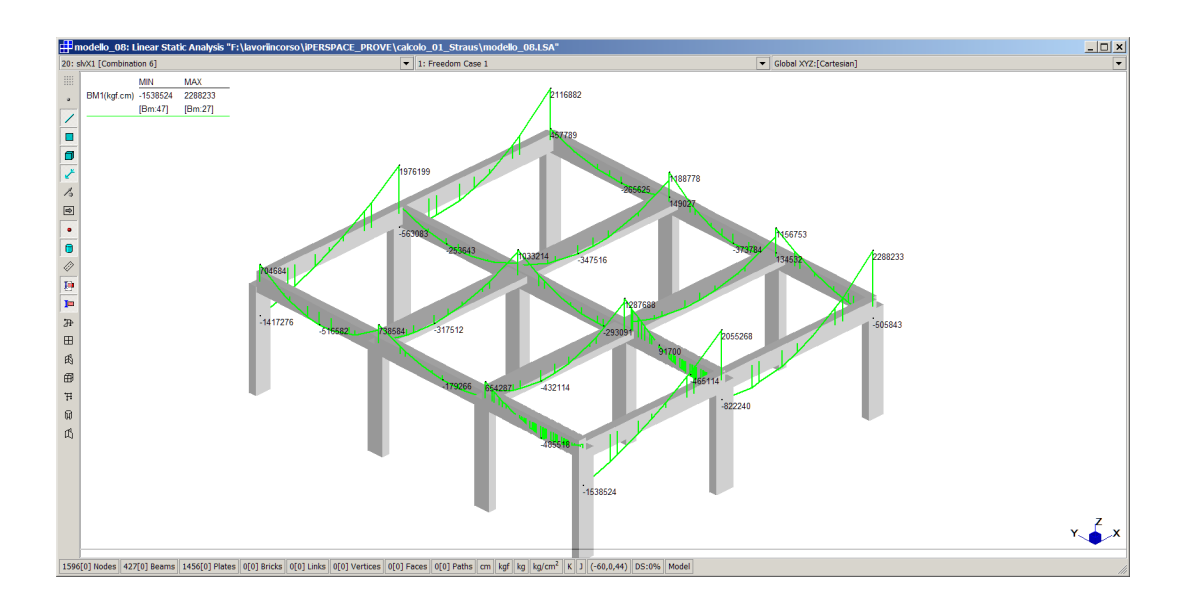

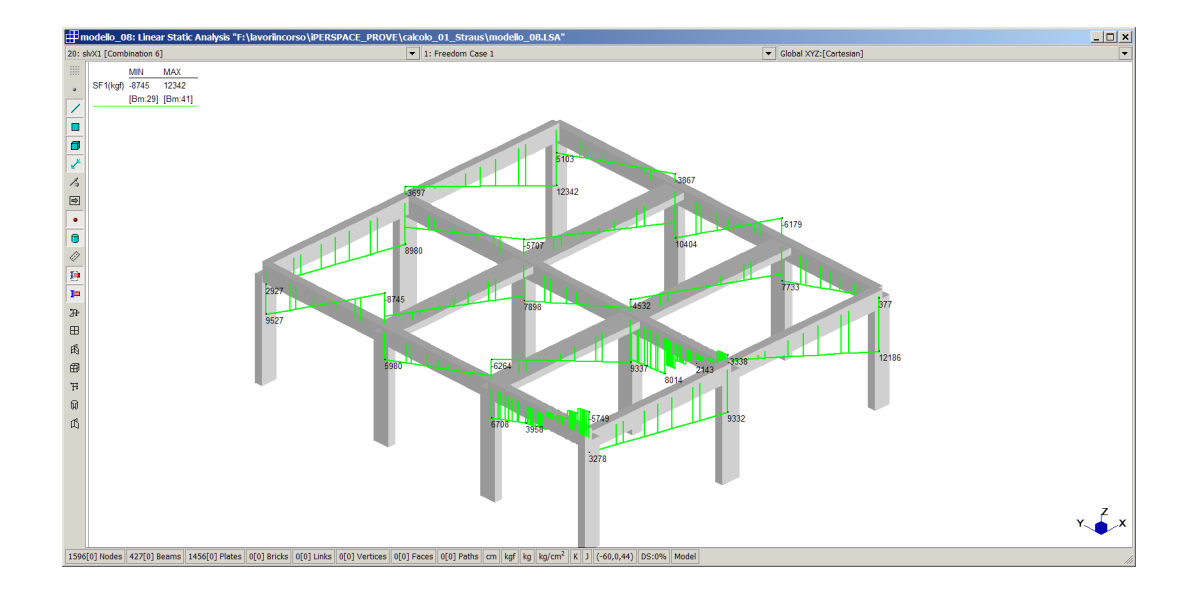

**IperSpace BIM** mostra, per la combinazione SLV+X1, i seguenti valori di momento flettente e taglio nelle travi del 2° impalcato:

 $\searrow$ 

 $\boxtimes$ 

 $\boxtimes$ 

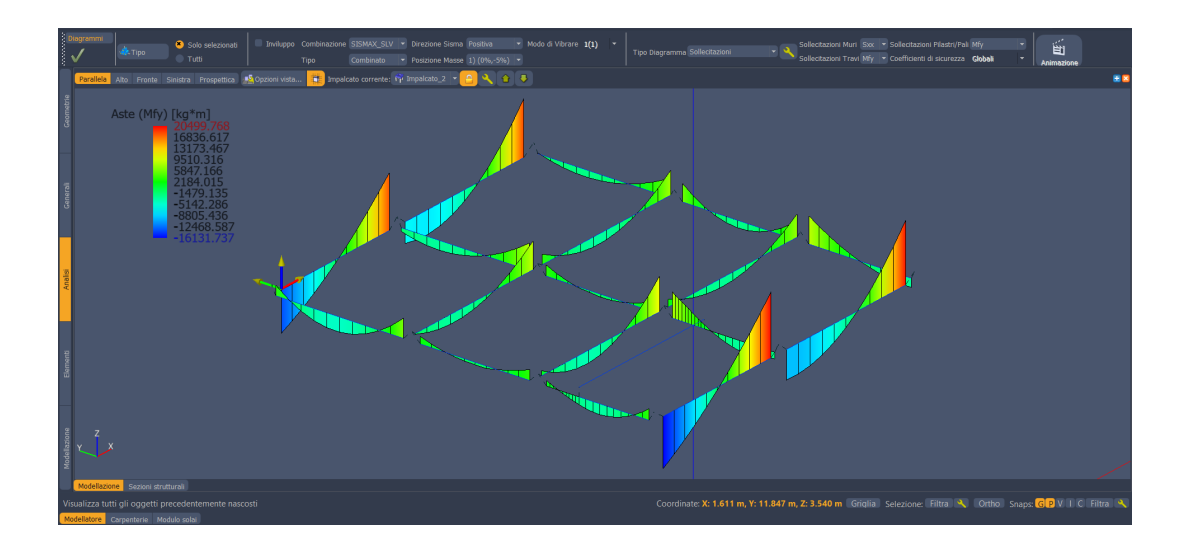

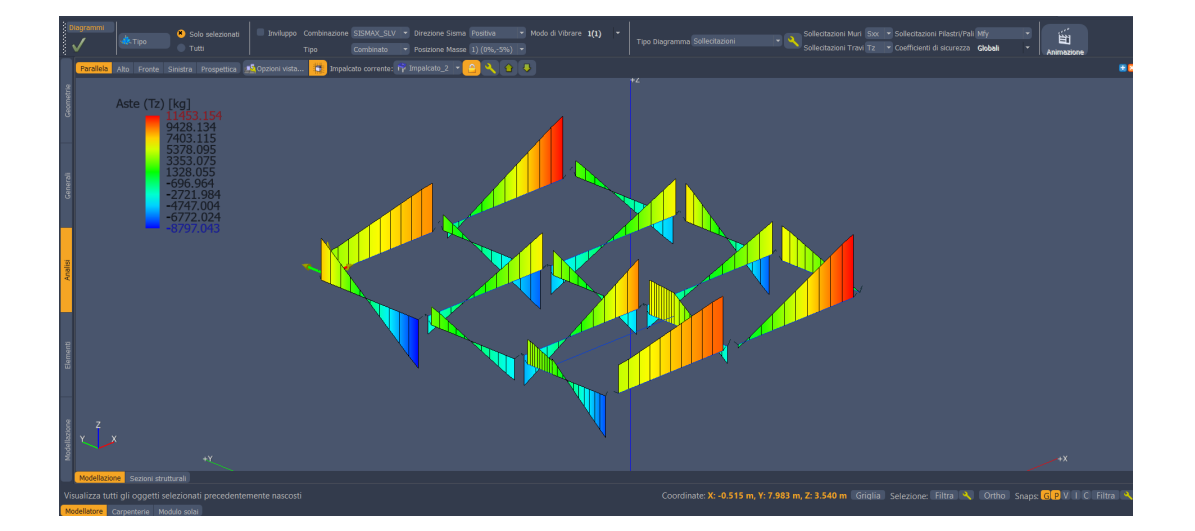

## 3. Confronti sulla parte BFT (q=1.5)

## 3.1. Lo spettro sismico allo SLV

Lo spettro caricato in **Straus7** è del tutto identico a quello utilizzato per la sovrastruttura, salvo la sostituzione di q=3.10 con q=1.50:

 $\begin{CD} \mathbb{Q} & \mathbb{Q} \ & \mathbb{Q} & \mathbb{Q} \end{CD}$ 

 $\boxtimes$ 

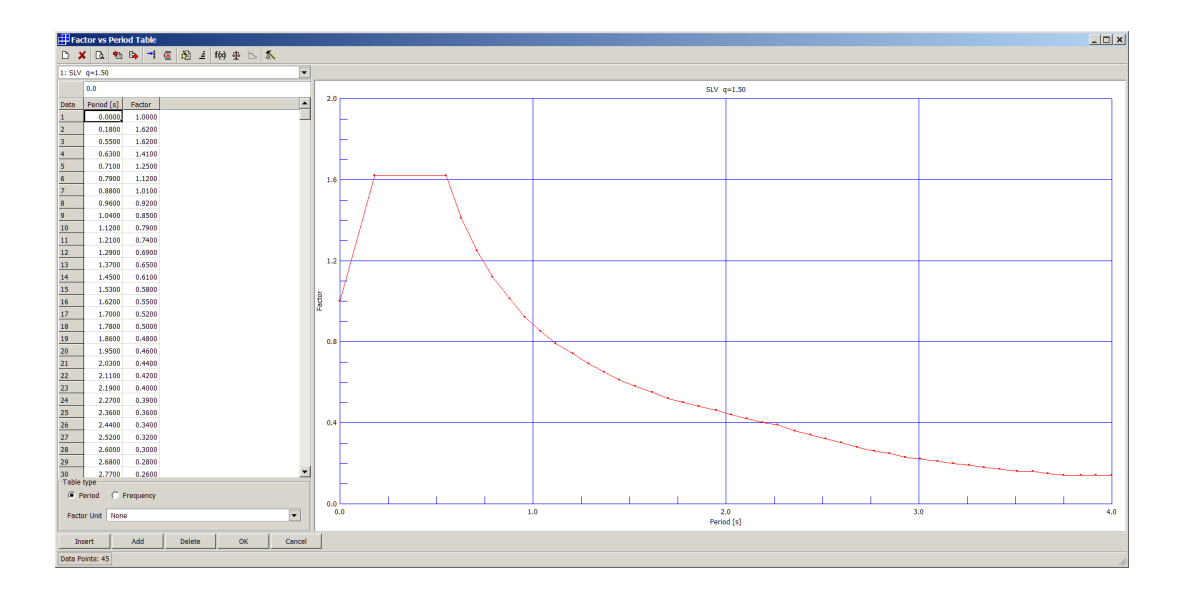

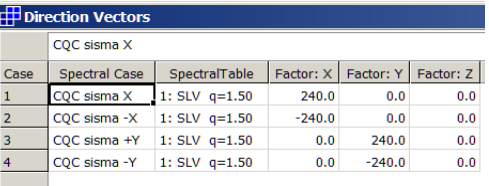

Allo stesso modo, ovviamente, si è proceduto con **IperSpace BIM**:

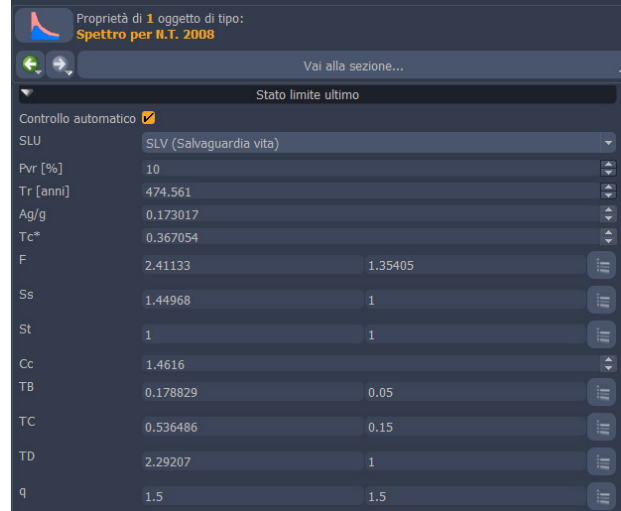

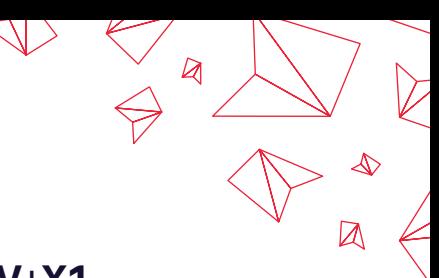

## 3.2. Platea: sollecitazioni e abbassamenti allo SLV+X1

**Straus7** mostra, per la combinazione SLV+X1, le seguenti mappature dei momenti:

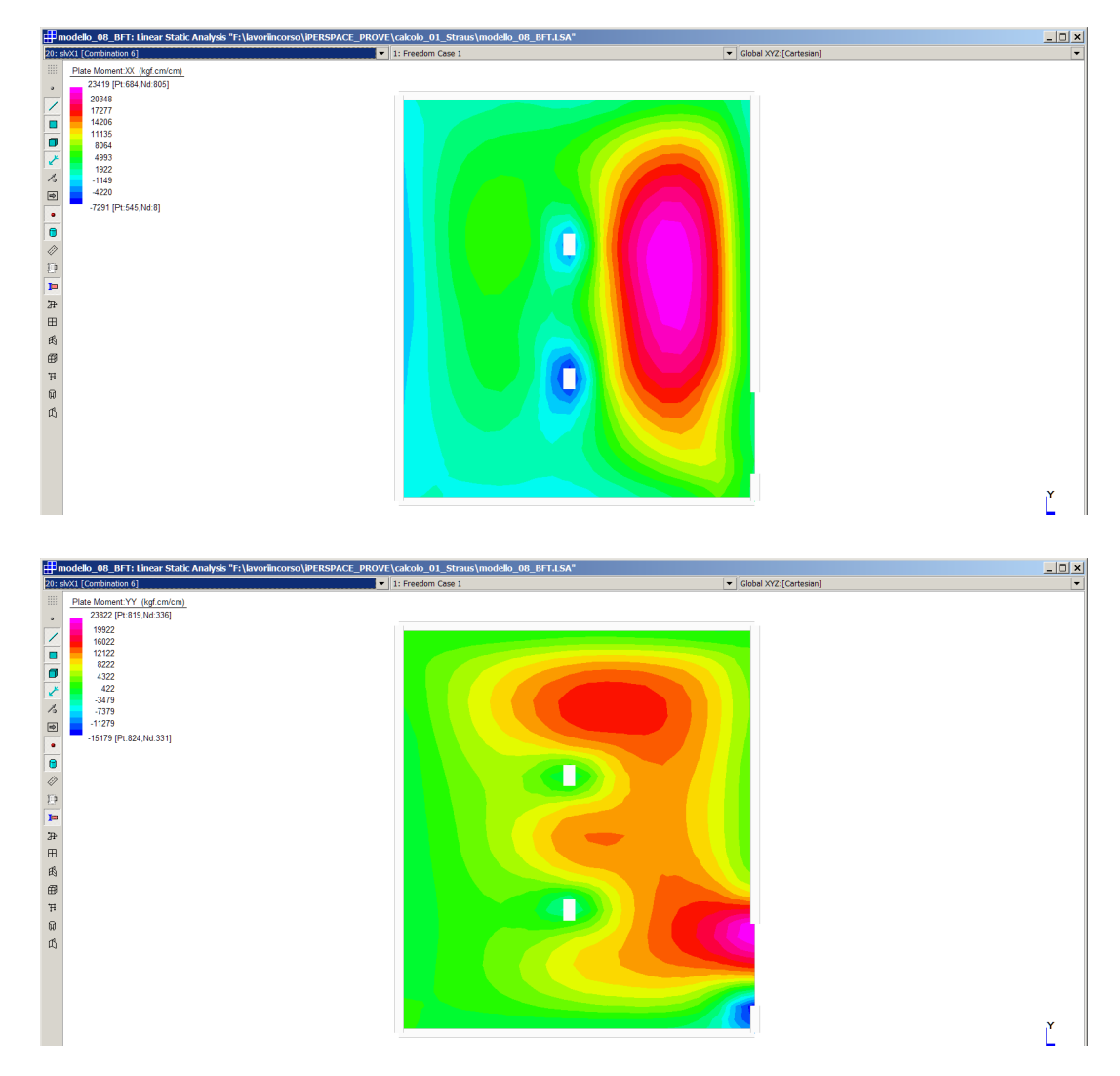

Per la combinazione SLV+X1 si ha il seguente abbassamento:

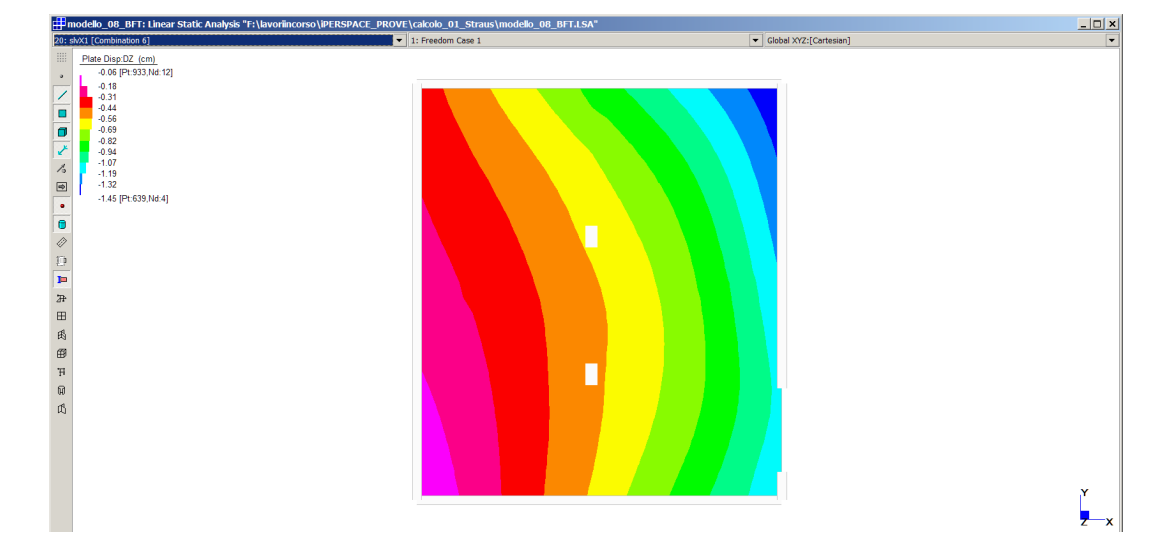

**IperSpace BIM** mostra, per la SismaX\_SLV positiva e masse in pos. 1, le seguenti mappature dei momenti:

 $\boxtimes$ 

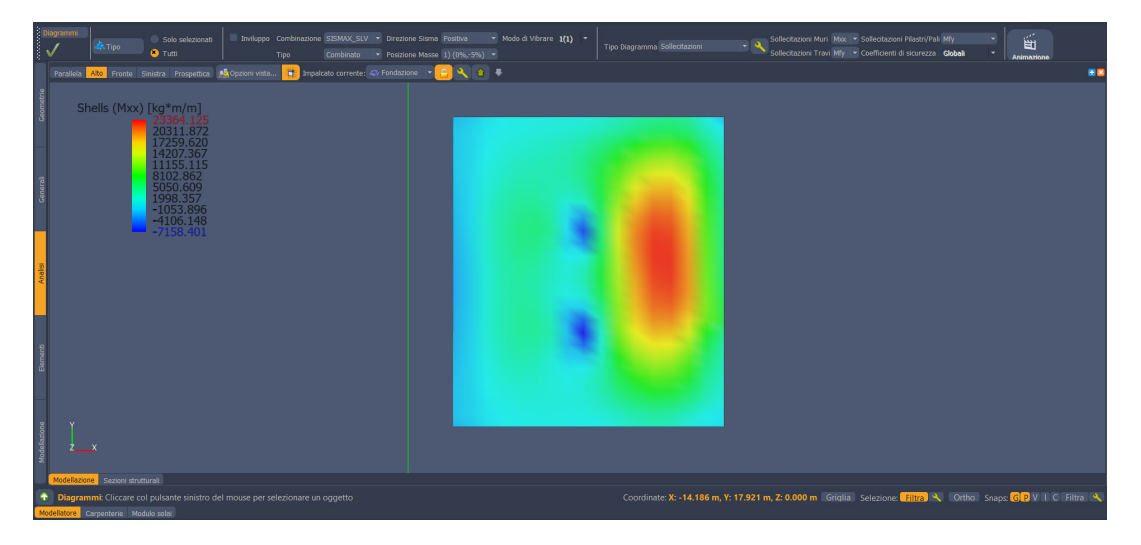

Per la combinazione SLV+X1 si ha il seguente abbassamento:

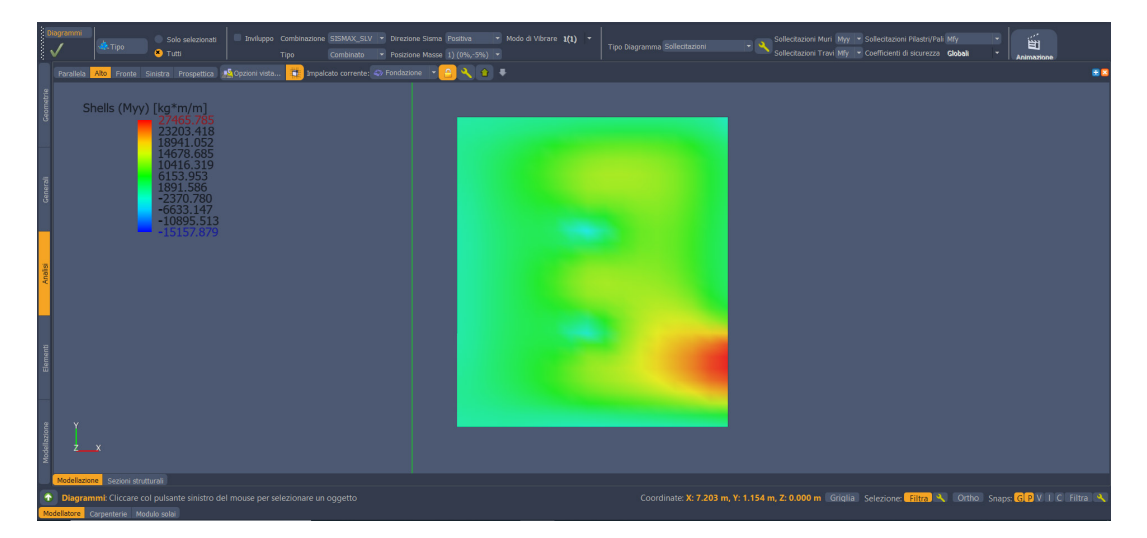

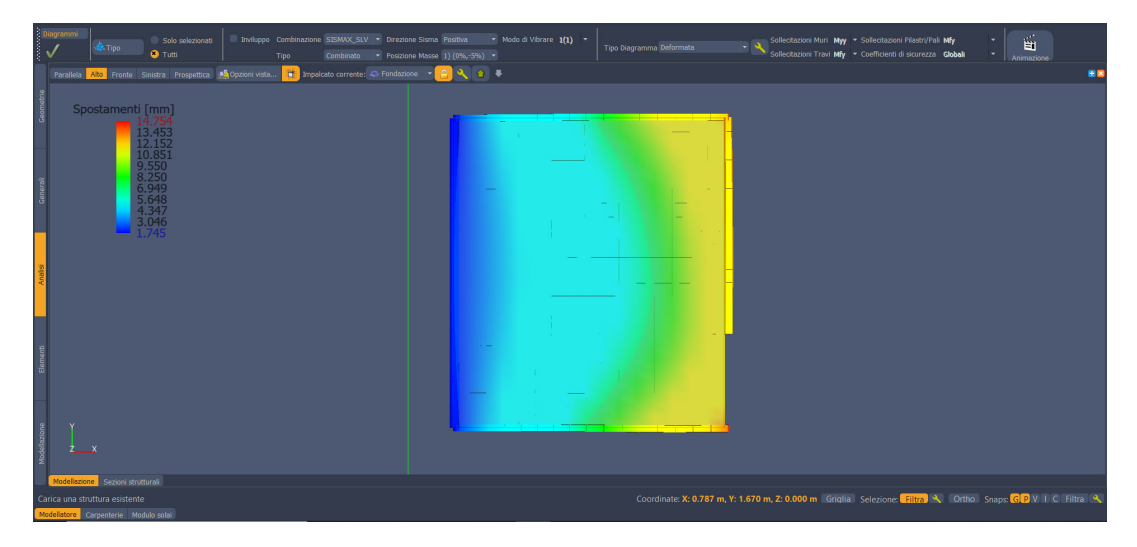

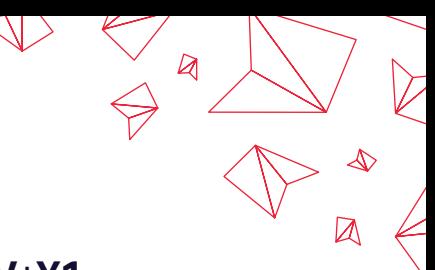

## 3.3. Platea: sollecitazioni e abbassamenti allo SLV+Y1

**Straus7** mostra, per la combinazione SLV+Y1, le seguenti mappature dei momenti:

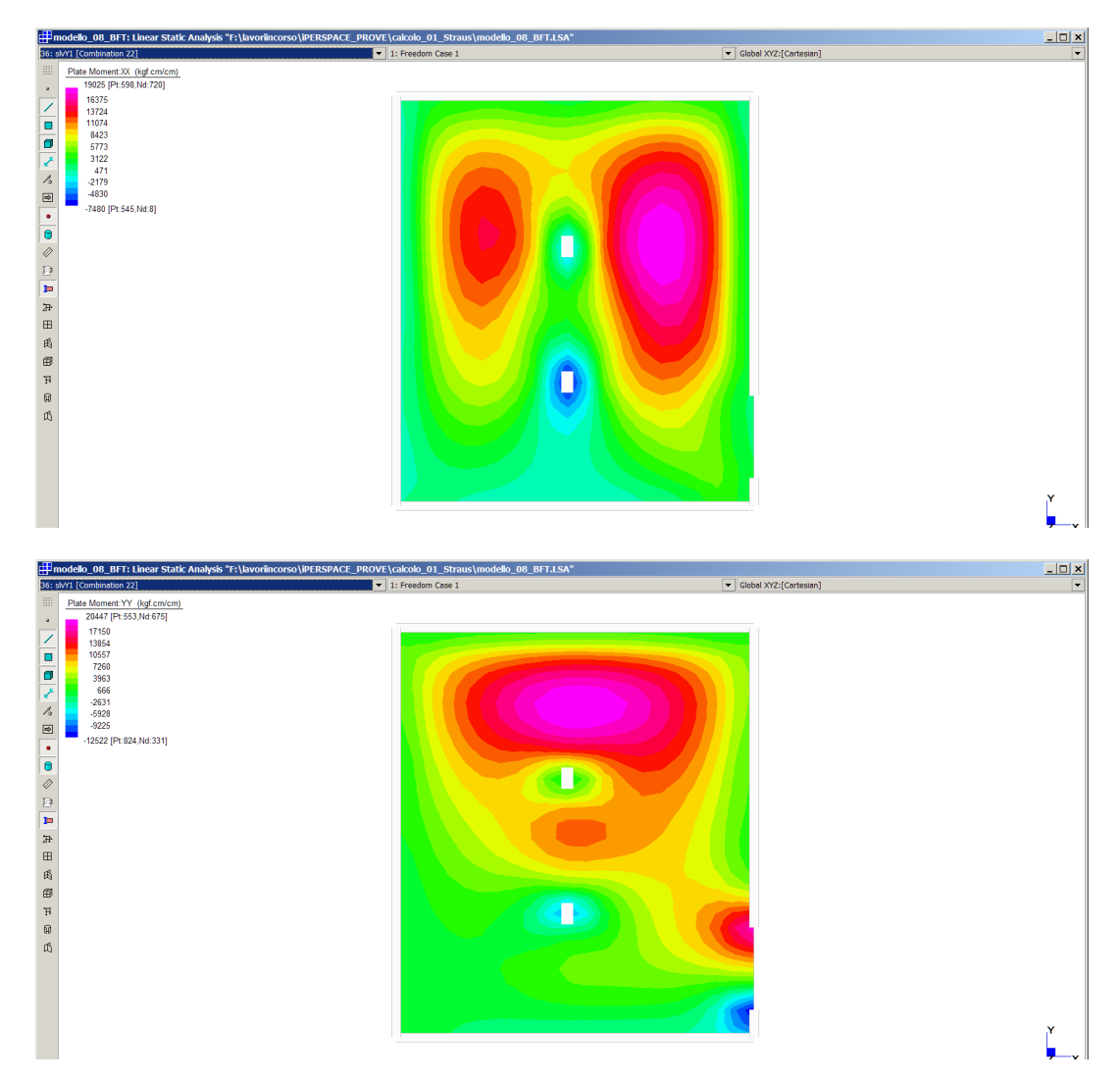

Per la combinazione SLV+Y1 si ha il seguente abbassamento:

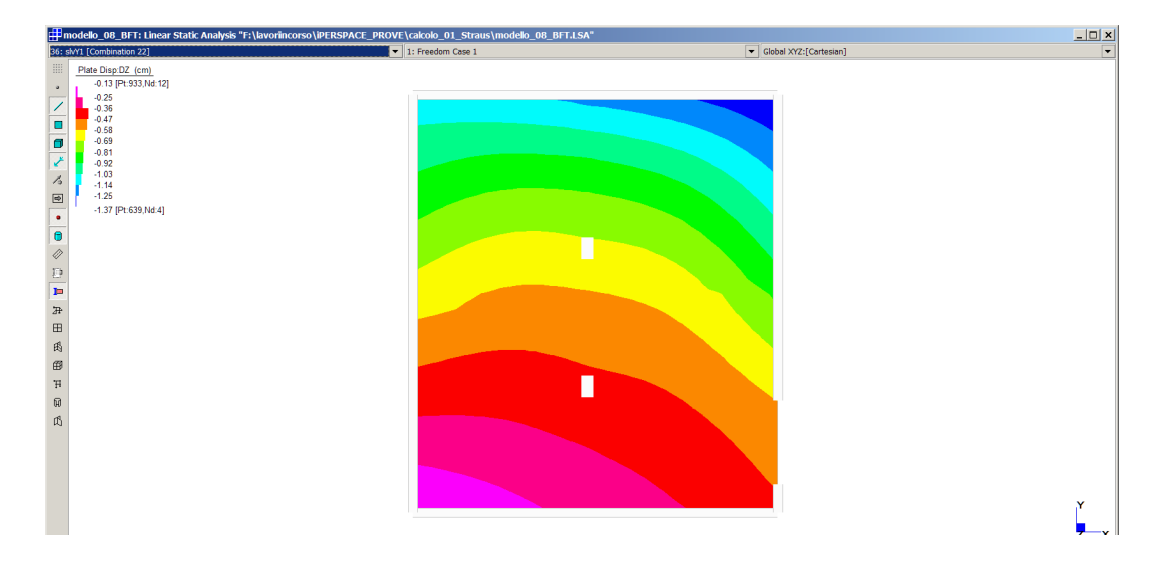

**IperSpace BIM** mostra, per la SismaY\_SLV positiva e masse in pos. 1, le seguenti mappature dei momenti:

 $\boxtimes$ 

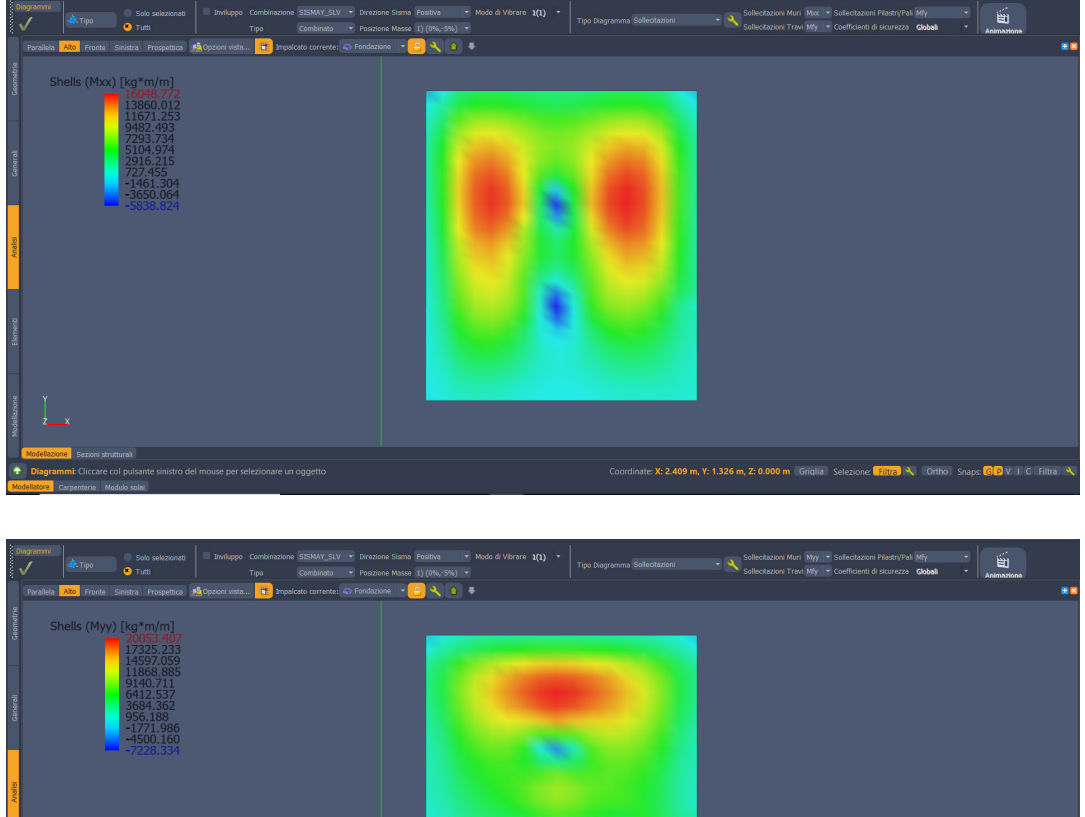

**GR**VIIC  $V: 1.080 \text{ m}$  7: 0.000 m

Per la combinazione SismaY\_SLV si ha il seguente abbassamento:

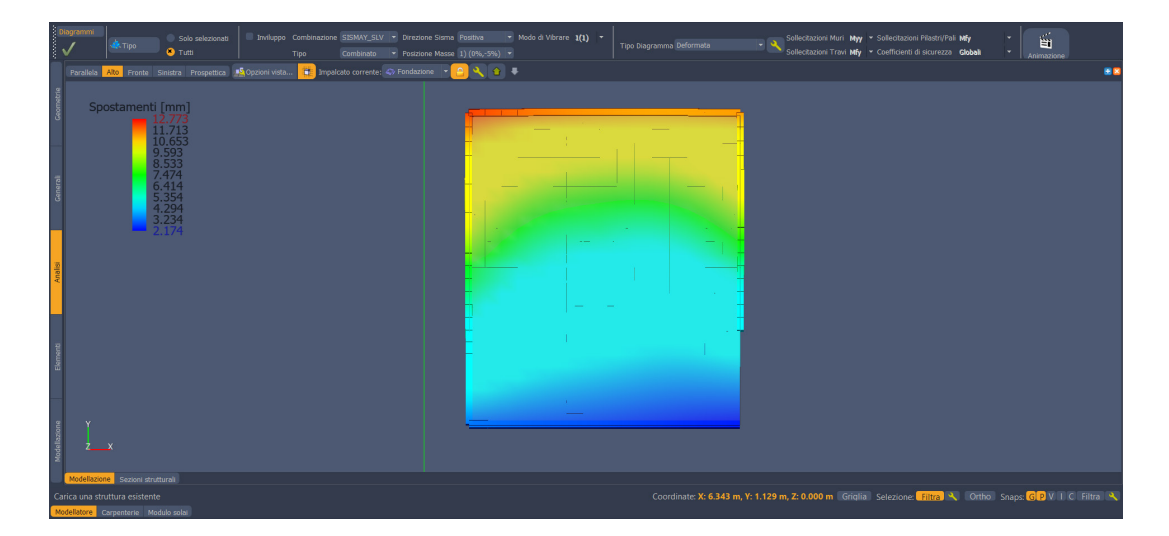

## 3.4. Platea: sollecitazioni e abbassamenti allo SLU\_STA\_01

 $\bigvee$ 

 $\boxtimes$ 

**Straus7** mostra, per la combinazione SLU\_STA\_01, le seguenti mappature dei momenti:

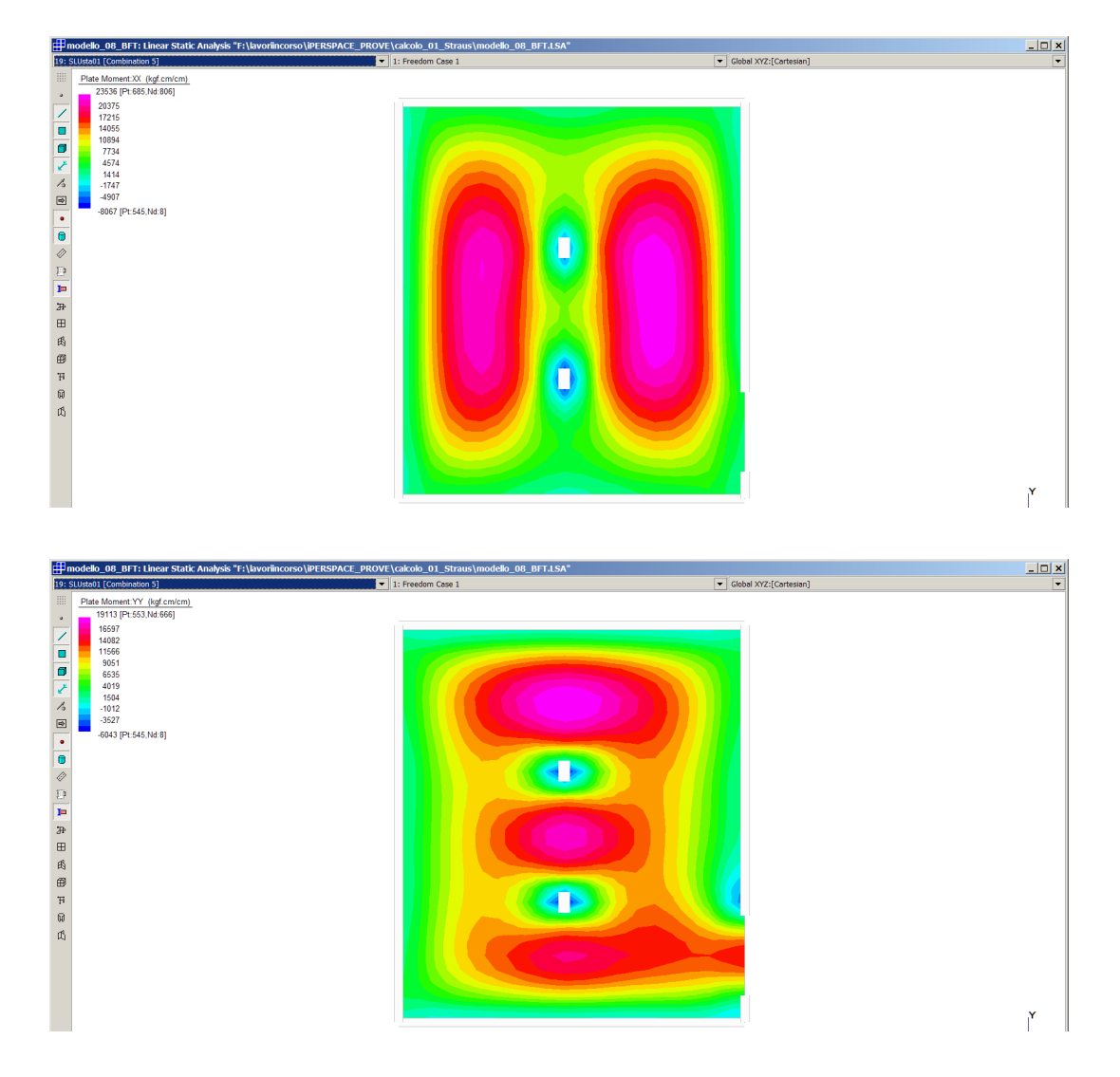

#### Per la combinazione SLU\_STA\_01 si ha il seguente abbassamento:

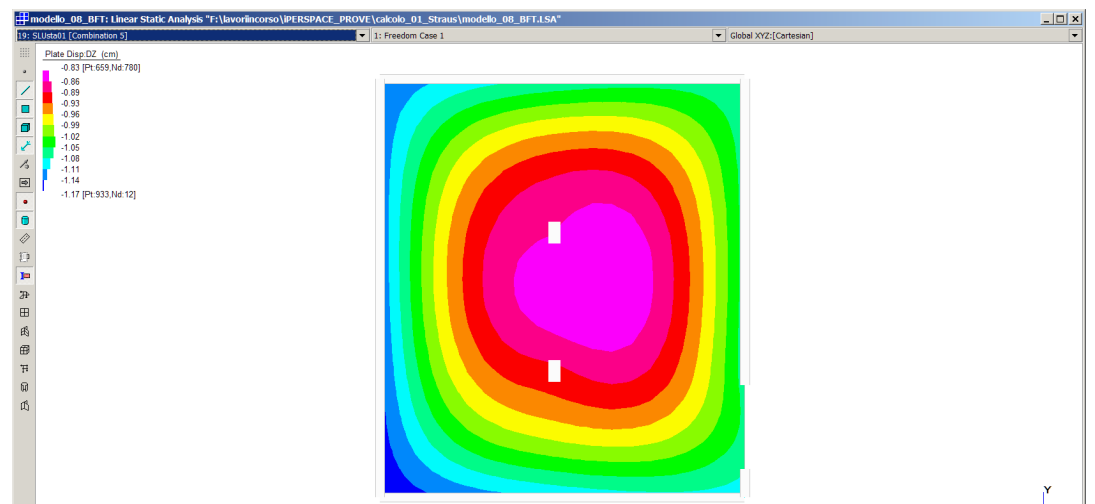

#### **IperSpace BIM** mostra, per lo SLU\_STA\_01, le seguenti mappature dei momenti:

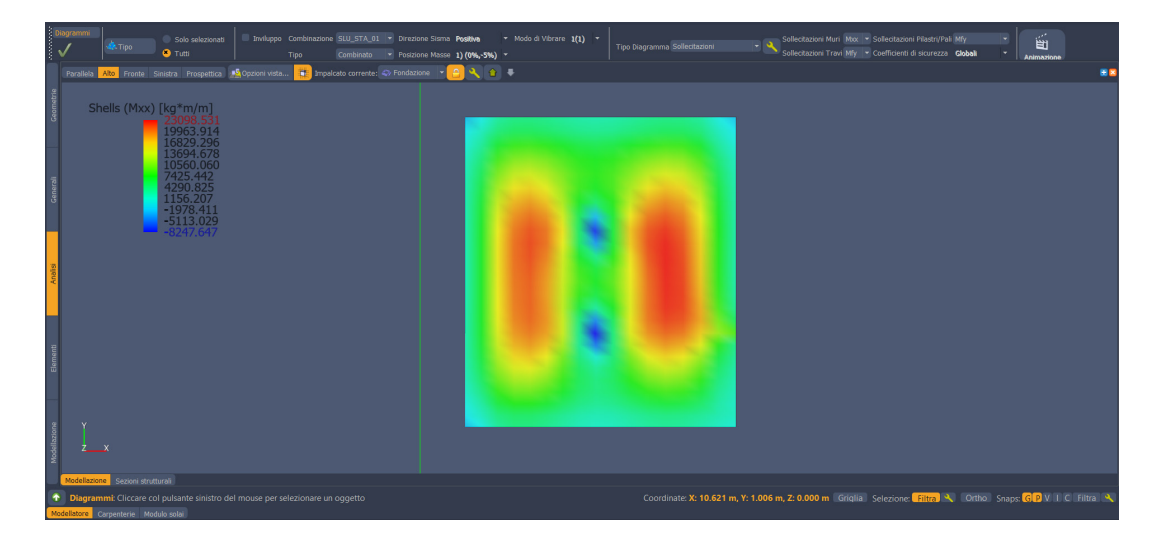

 $\boxed{\mathbb{A}}$ 

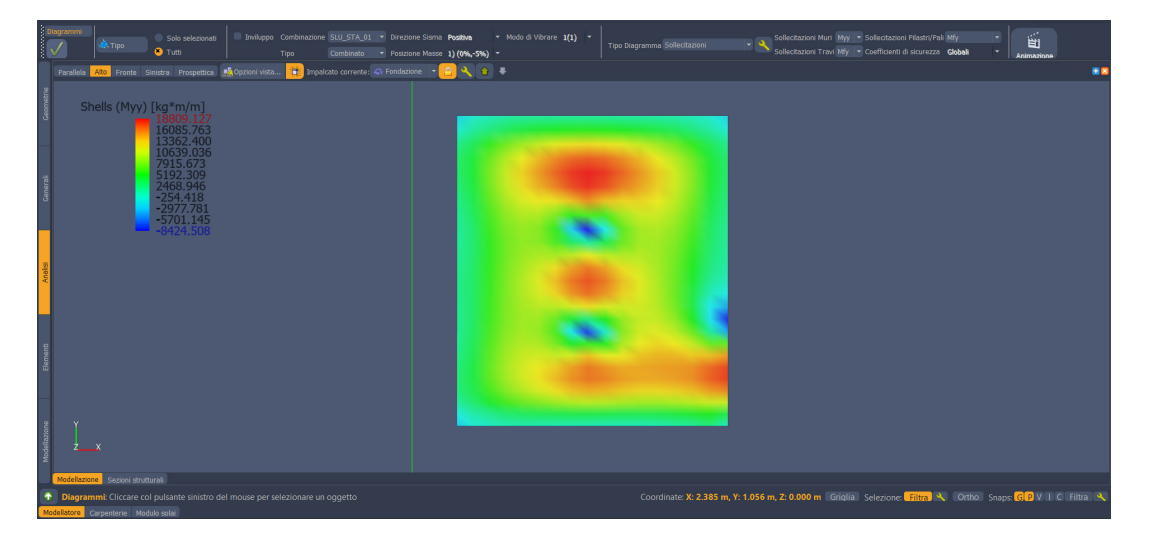

Per la combinazione SLU\_STA\_01 si ha il seguente abbassamento:

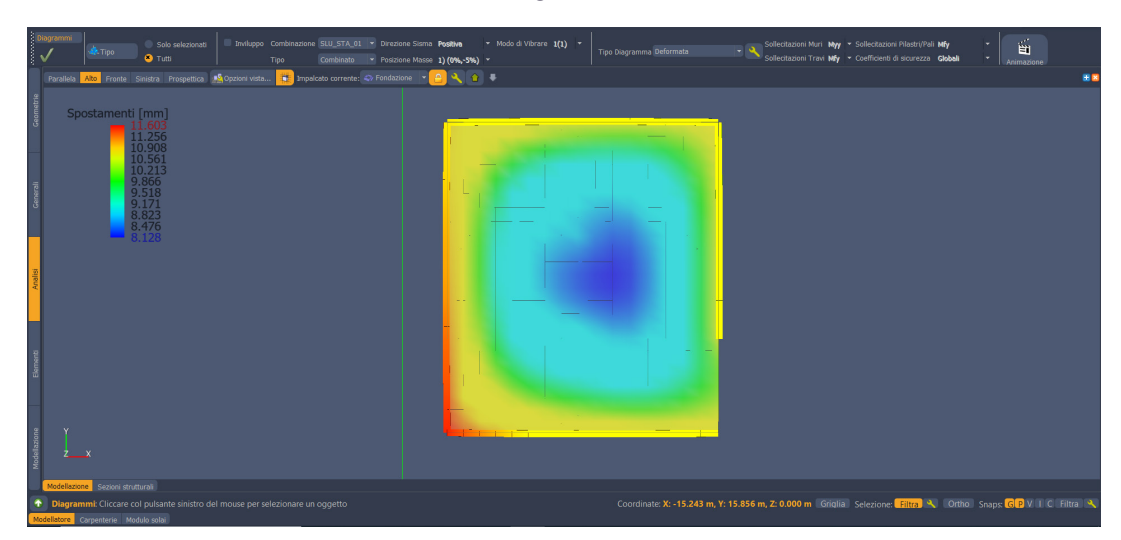

## 4. Sintesi del confronto

I risultati ottenuti con i due codici appaiono fra loro ben sovrapponibili, con differenze tecnicamente non significative.

# Grazie per l'attenzione.

**n** y m in **www.soft.lab.it**

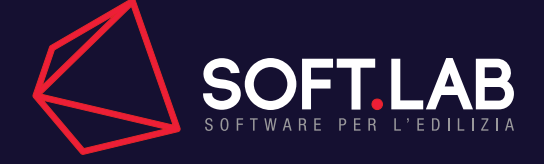